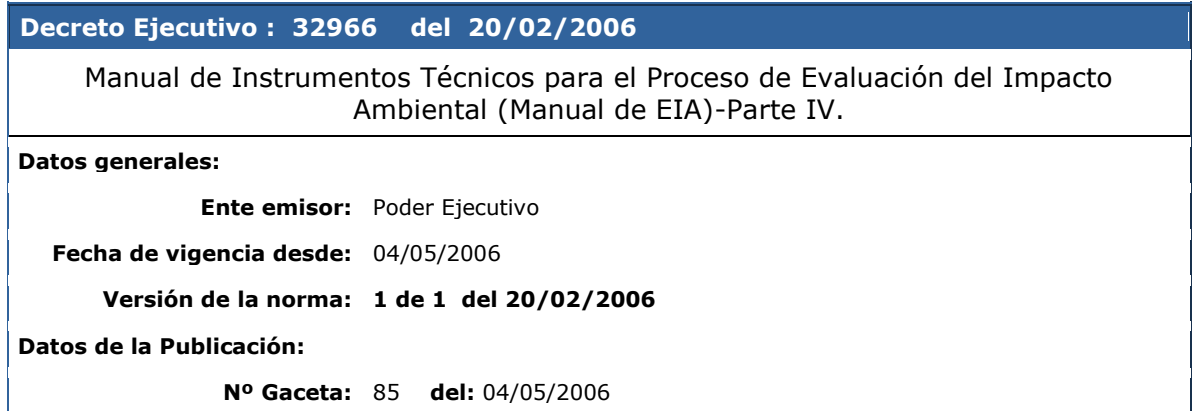

# **Manual de Instrumentos Técnicos para el Proceso de Evaluación del Impacto Ambiental (Manual de EIA)- Parte IV.**

#### Nº 32966

#### EL PRESIDENTE DE LA REPÚBLICA Y EL MINISTRO DEL AMBIENTE Y ENERGÍA

Con fundamento en los artículos 140 incisos 3) y 18) y 146, de la Constitución Política; en la Ley Nº 6227 del 2 de mayo de 1978, Ley General de la Administración Pública; de conformidad con lo dispuesto en: la Ley Orgánica del Ambiente, Nº 7554 del 4 de octubre de 1995; la Ley de Protección al Ciudadano del Exceso de Trámites y Requisitos Administrativos, Nº 8220 de 4 de marzo del 2002; y lo dispuesto en el Reglamento General sobre los Procedimientos de Evaluación de Impacto Ambiental, Decreto Ejecutivo Nº 31849-MINAE-S-MOPT-MAG-MEIC de 28 de junio del 2004. Y,

#### *Considerando:*

1°—Que el Reglamento General sobre los Procedimientos de Evaluación de Impacto Ambiental, establece en su transitorio uno que la Secretaría Técnica Nacional Ambiental cuenta con un plazo de tres meses contados a partir de su publicación, para promulgar el Manual de Instrumentos Técnicos del Proceso de Evaluación de Impacto Ambiental -Manual de EIA-, o los Manuales específicos para los artículos que así lo requieran.

2°—Que se hace necesario cumplir con el objetivo del Reglamento General sobre los Procedimientos de Evaluación de Impacto Ambiental, garantizar que se implementen los mecanismos necesarios para velar porque los trámites y los requisitos de control y regulación de las actividades económicas no impidan, entorpezcan, el mercado interno y cumplan con las exigencias necesarias para proteger la salud humana, animal o vegetal, la seguridad, el ambiente.

3°—Que con el fin de implementar el trámite de las actividades, obras o proyectos de categoría A y B1 se procede a establecer el instrumento técnico, necesario para la elaboración de Instrumentos de Evaluación de Impacto Ambiental, el instructivo para la valoración de los impactos ambientales y el procedimiento para la definición de los términos de referencia para la elaboración de los mismos. **Por tanto**;

#### DECRETAN:

El siguiente instrumento técnico:

## **Manual de Instrumentos Técnicos para el Proceso de**

**Evaluación de Impacto Ambiental**

**(Manual de EIA)- Parte IV**

## **"Guía -Estudios de Impacto Ambiental y Pronósticos-Plan**

#### **de Gestión Ambiental, valoración de los impactos**

#### **ambientales y términos de referencia"**

Artículo 1°—**De la Guía General para la Elaboración de Instrumentos de Evaluación de Impacto Ambiental**. Aplíquese la Guía General para la Elaboración de Instrumentos Evaluación de Impacto Ambiental, concretamente Estudios de Impacto Ambiental y los Pronósticos de Planes de Gestión Ambiental, conforme a lo que se dispone en el Anexo 1 del presente decreto, y a fin de implementar lo relativo a actividades, obras o proyectos de categoría A y B1 establecidas en el Decreto Ejecutivo Nº 31849-MINAE-S-MOPT-MAG-MEIC. Esta guía se aplica en su totalidad para aquellas actividades, obras o proyectos que no presentan el Documento Evaluación Ambiental -D1.

## [Ficha del artículo](http://www.pgr.go.cr/scij/busqueda/normativa/Normas/nrm_repartidor.asp?param1=NRA&nValor1=1&nValor2=57061&nValor3=62612&nValor5=2&nValor6=20/02/2006&strTipM=FA)

Artículo 2°—**De la Guía General aplicable a los Estudios de Impacto Ambiental con D1, o no y para Pronósticos de Plan de Gestión Ambiental**. En el Anexo 3 del presente decreto se establece el procedimiento para determinar los ítemes de la Guía General para la Elaboración de Instrumentos Evaluación de Impacto Ambiental del Anexo 1 de este decreto, que deben ser completados para elaborar los Estudios de Impacto Ambiental y Pronósticos de Plan de Gestión Ambiental, de aquellas actividades, obras o proyectos que presentan a la SETENA el Documento de Evaluación Ambiental -D1.

#### [Ficha del artículo](http://www.pgr.go.cr/scij/busqueda/normativa/Normas/nrm_repartidor.asp?param1=NRA&nValor1=1&nValor2=57061&nValor3=62612&nValor5=3&nValor6=20/02/2006&strTipM=FA)

Artículo 3°—**Del instructivo para la valoración de impactos ambientales**. Aplíquese el Instructivo para la valoración de impactos ambientales, conforme a lo que se dispone en el Anexo 2 del presente decreto, a fin de implementar la guía para elaboración de los Estudios de Impacto Ambiental y los Pronósticos - Planes de Gestión Ambiental de las actividades, obras o proyectos del Decreto Ejecutivo Nº 31849-MINAE-SMOPT- MAG-MEIC.

## [Ficha del artículo](http://www.pgr.go.cr/scij/busqueda/normativa/Normas/nrm_repartidor.asp?param1=NRA&nValor1=1&nValor2=57061&nValor3=62612&nValor5=4&nValor6=20/02/2006&strTipM=FA)

Artículo 4°—**Del Procedimiento para la definición de Términos de Referencia para la Elaboración de Estudios de Impacto Ambiental y Pronósticos de Plan de Gestión Ambiental**. Aplíquese el Procedimiento para la Definición de Términos de Referencia (en adelante TER) para la Elaboración de Estudios de Impacto Ambiental y de Pronósticos de Plan de Gestión Ambiental, conforme a lo que se dispone en el Anexo 3 del presente decreto, a fin de implementar la guía para elaboración de los Estudios de Impacto Ambiental y para los Pronósticos de Planes de Gestión Ambiental de las actividades, obras o proyectos del Decreto Ejecutivo Nº 31849-MINAE-S-MOPT-MAG-MEIC.

## [Ficha del artículo](http://www.pgr.go.cr/scij/busqueda/normativa/Normas/nrm_repartidor.asp?param1=NRA&nValor1=1&nValor2=57061&nValor3=62612&nValor5=5&nValor6=20/02/2006&strTipM=FA)

#### Artículo 5°—**Del lugar donde estará dispuesta la información**.

Todos los documentos contenidos en los Anexos 1, 2 y 3 del presente decreto ejecutivo, se ponen a disposición del público '65n la sede de la Secretaría Técnica Nacional Ambiental – SETENA y en el sitio WEB del Ministerio de Economía, Industria y Comercio, y del Colegio Federado de Ingenieros y Arquitectos, sin detrimento que la SETENA de común acuerdo con organismos internacionales, cámaras o grupos gremiales y universidades, lo puedan también poner a disposición en otras páginas web.

## [Ficha del artículo](http://www.pgr.go.cr/scij/busqueda/normativa/Normas/nrm_repartidor.asp?param1=NRA&nValor1=1&nValor2=57061&nValor3=62612&nValor5=6&nValor6=20/02/2006&strTipM=FA)

Artículo 6°—**De la vigencia**. El presente Decreto Ejecutivo rige a partir de su publicación en el Diario Oficial *La Gaceta*.

Dado en la Presidencia de la República.—San José, a los veinte días del mes de febrero del dos mil seis.

[Ficha del artículo](http://www.pgr.go.cr/scij/busqueda/normativa/Normas/nrm_repartidor.asp?param1=NRA&nValor1=1&nValor2=57061&nValor3=62612&nValor5=7&nValor6=20/02/2006&strTipM=FA)

#### **Manual de EIA IV – Anexo 1**

## **Guía general para la elaboración de instrumentos de Evaluación de**

#### **Impacto Ambiental (Guía de EIA)**

#### **Información General**

1) La Guía General para la elaboración de instrumentos de Evaluación de Impacto Ambiental (Guía de EIA), es una orientación básica de referencia para el equipo consultor responsable de la elaboración del instrumento de Evaluación de Impacto Ambiental (EIA) que se desee confeccionar. Esto por cuanto serán las características del espacio geográfico y del proyecto, obra o actividad que se pretende desarrollar las que determinen la aplicabilidad de los temas de la Guía de EIA y la profundidad que requiere el instrumento de evaluación de impacto ambiental que se va a elaborar. Este mismo principio, también es utilizado por la SETENA para evaluar los Instrumentos de EIA.

2) El grupo consultor que prepara el instrumento de evaluación de impacto ambiental en cuestión, debe designar un profesional coordinador, quien será el que aparece primero en la lista de los autores. Los profesionales coautores serán responsables por el contenido temático de su disciplina específica y de los términos generales de valoración vinculados a dichas disciplinas. El coordinador del Instrumento de EIA será el principal responsable del contenido temático sobre los aspectos generales, no atribuibles a una disciplina en particular.

3) Conforme al mandato de la Ley  $N^{\circ}$  7554, el desarrollador, los consultores ambientales y quienes aprobaron el instrumento de EIA, son directa y solidariamente responsables por el daño ambiental que pueda ocurrir al desarrollar la actividad, obra o proyecto. Por esta razón, el instrumento de EIA debe armonizar el impacto ambiental con los procesos productivos.

4) Para la realización del EsIA, en proyectos de Clase A tipo Megaproyecto, la SETENA puede realizar un procedimiento auxiliar de consulta, en el cual, a solicitud del desarrollador, esta Secretaría puede nombrar una Subcomisión de Coordinación, que aclare los alcances de los términos de referencia de la Guía de EsIA para el proyecto y el terreno, en un máximo de tres reuniones técnicas oficiales. Las recomendaciones y cambios suscitados a partir de este proceso estarán sujetos a la aprobación por parte de la Comisión Plenaria de la SETENA.

5) En el caso de que se aplique la Guía General o Guía de EIA de forma directa para la elaboración de un Estudio de Impacto Ambiental, el equipo consultor deberá disponer en el cuerpo del documento la numeración y los títulos de primer y segundo orden (5., 5.1, 5.2, por ejemplo), y en el caso de que el ítem en cuestión no aplique para el proyecto, obra o actividad tratada o su área de proyecto, deberá hacer un razonamiento satisfactorio a dicha circunstancia. Esta condición no aplicará para aquellos proyectos, obras o actividades que recibieron términos de referencia específicos por la vía de la evaluación ambiental inicial.

#### **Guía general para la elaboración de instrumentos**

#### **de Evaluación de Impacto Ambiental (Guía de EIA)**

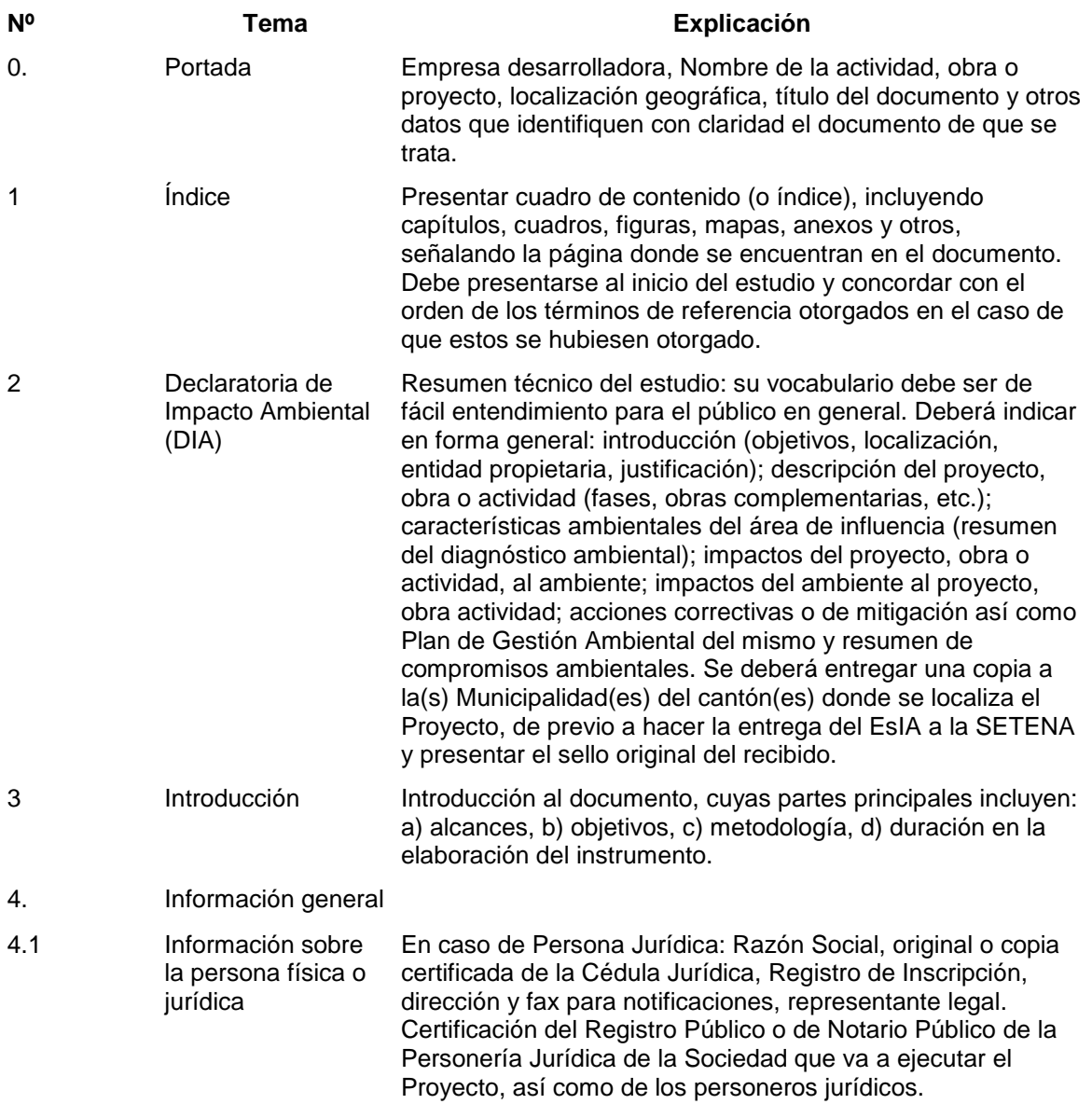

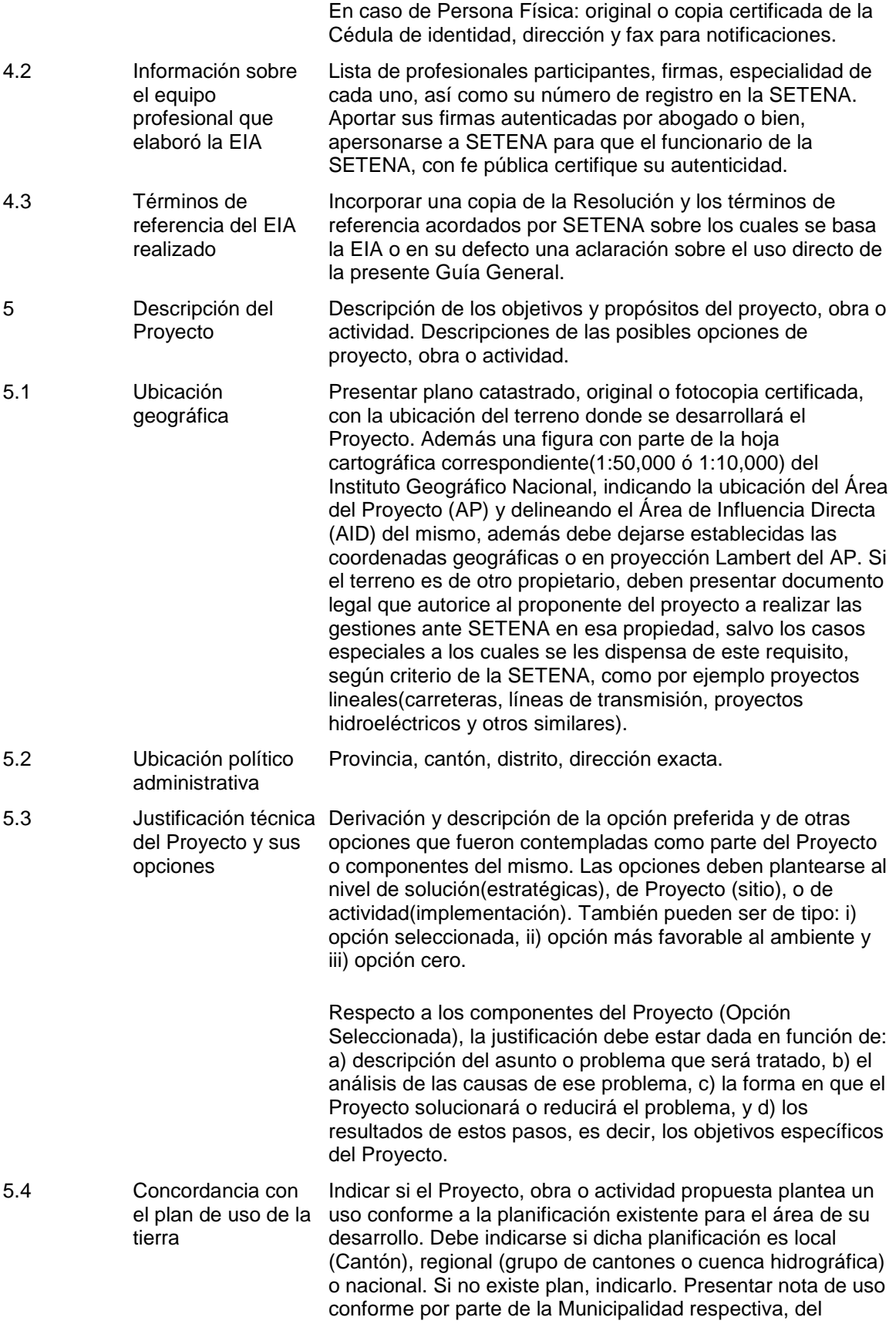

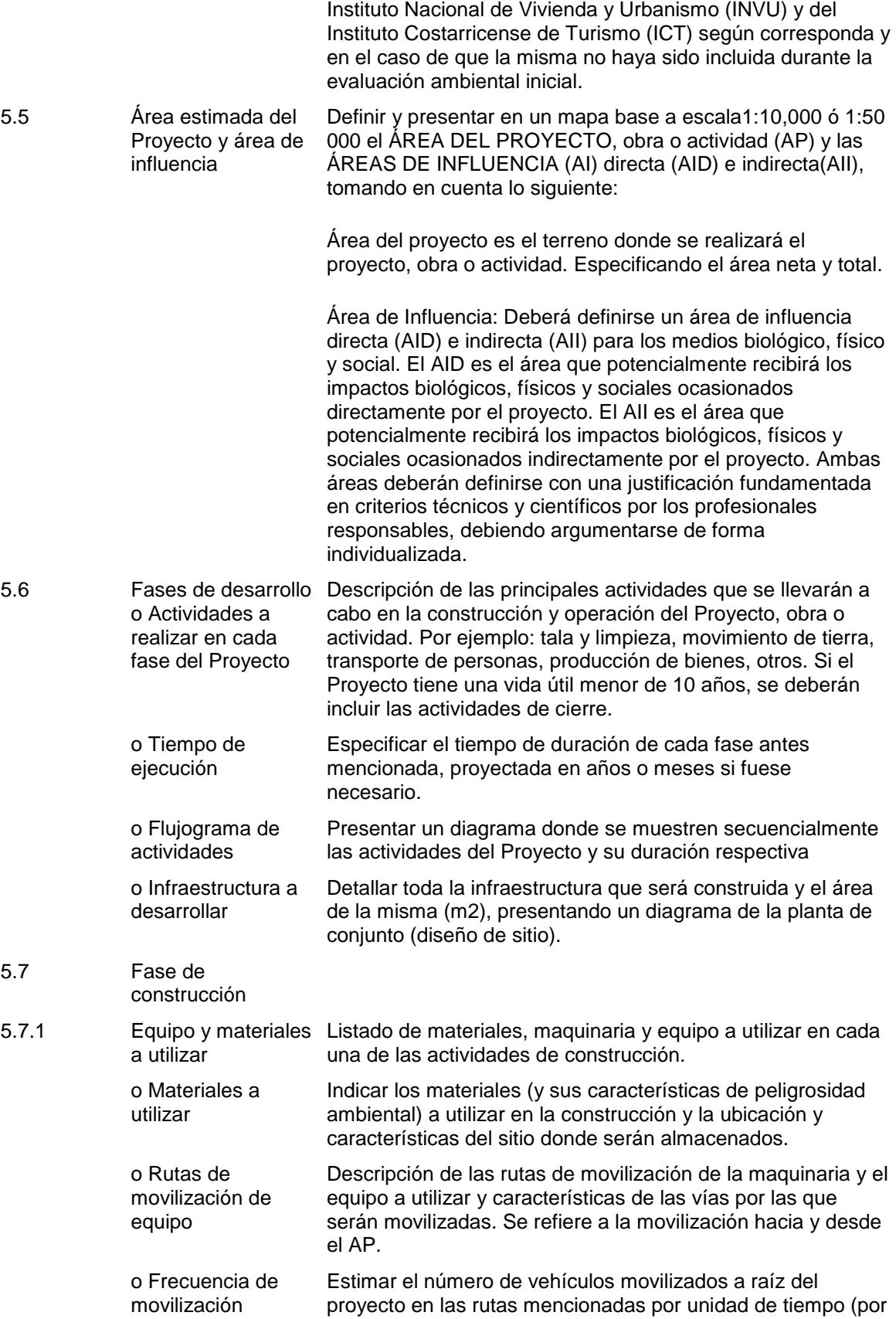

hora o por día).

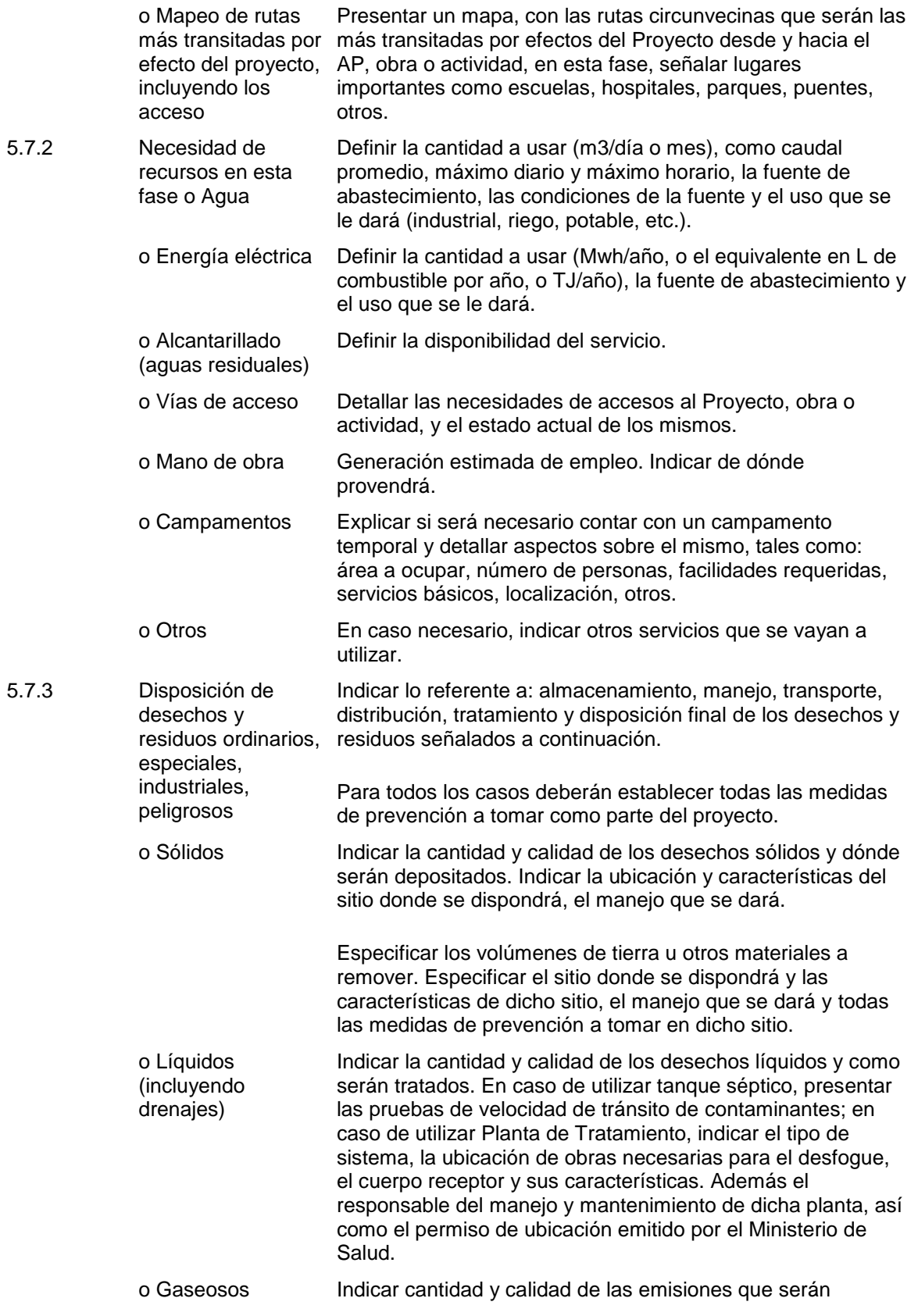

generadas.

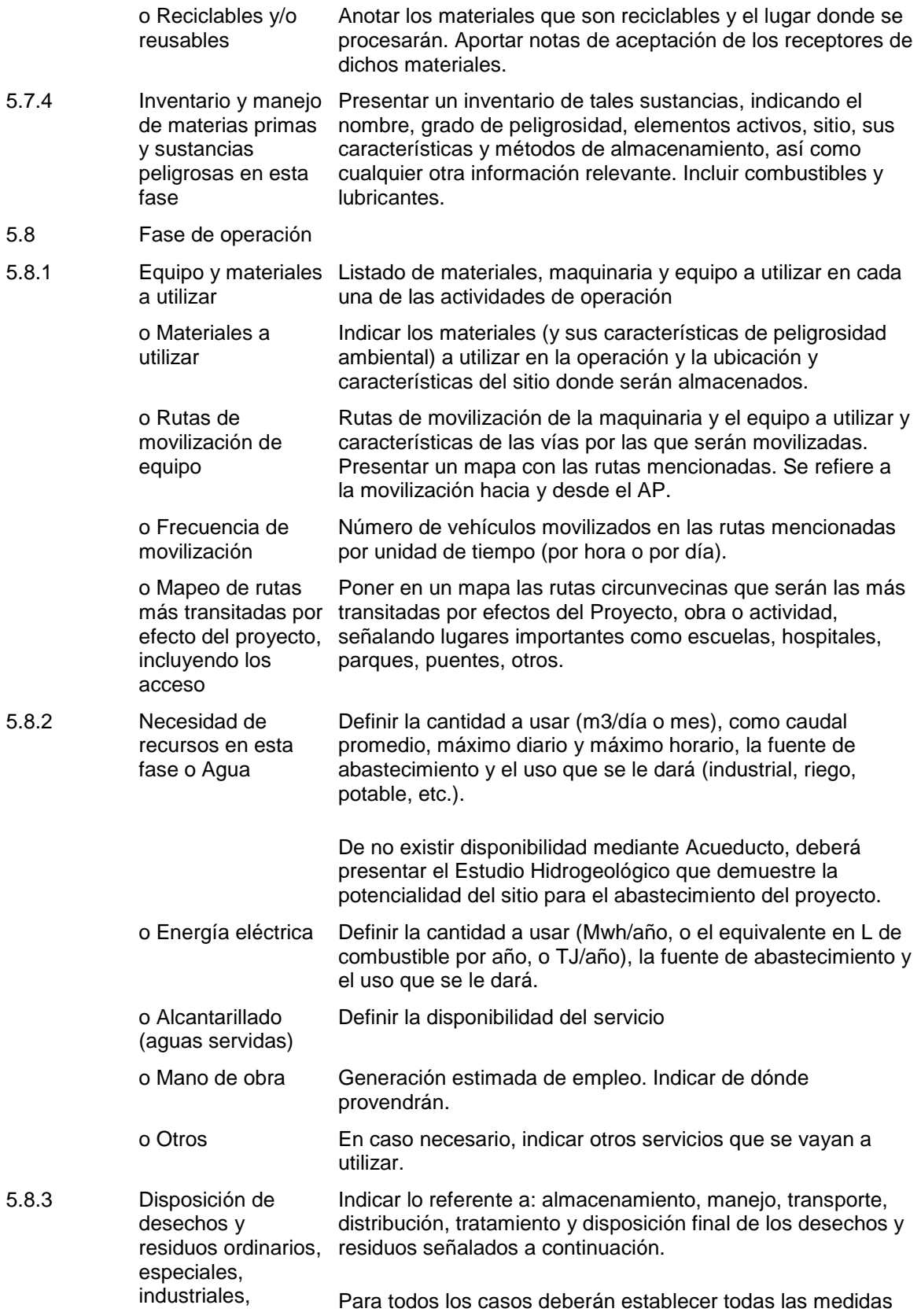

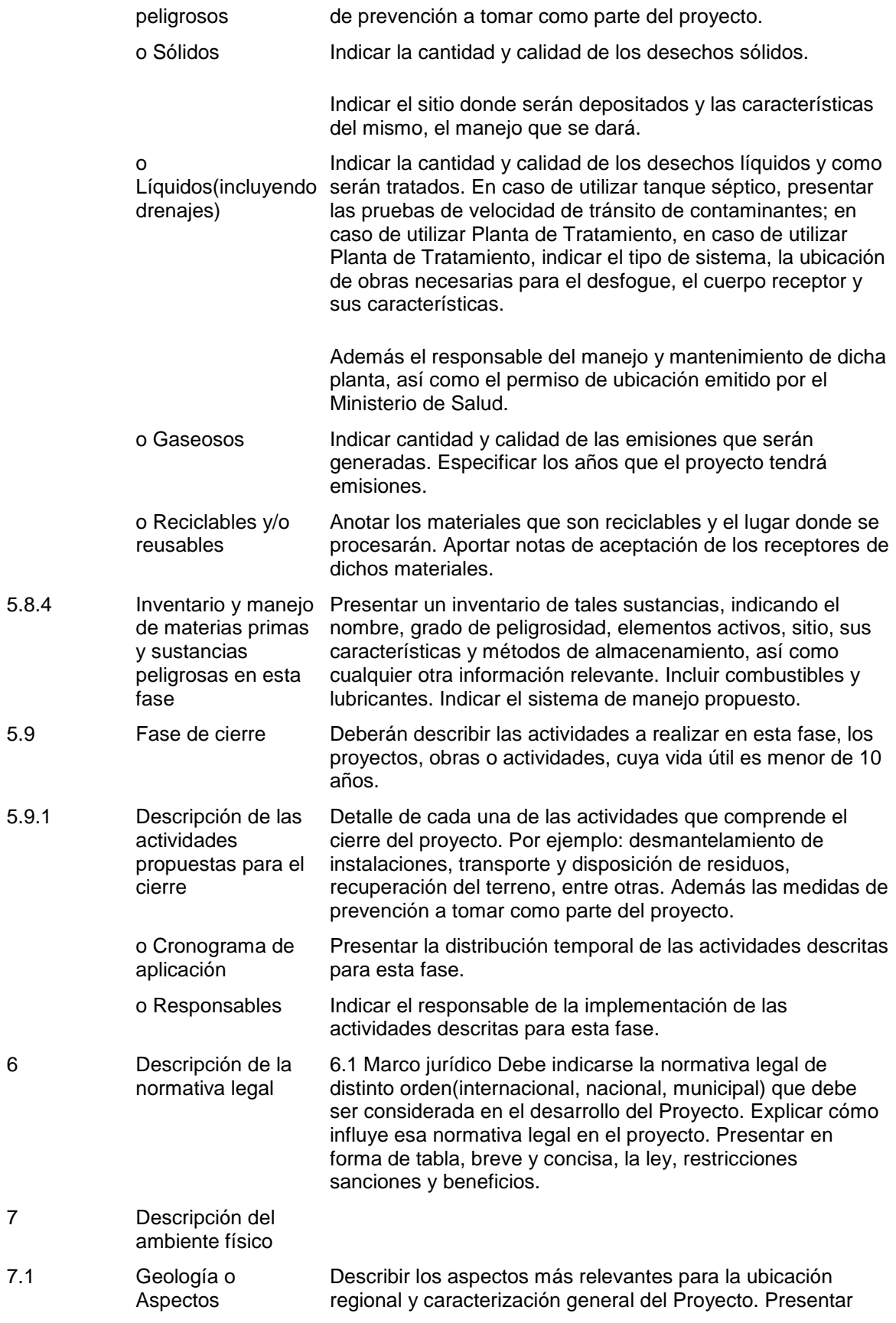

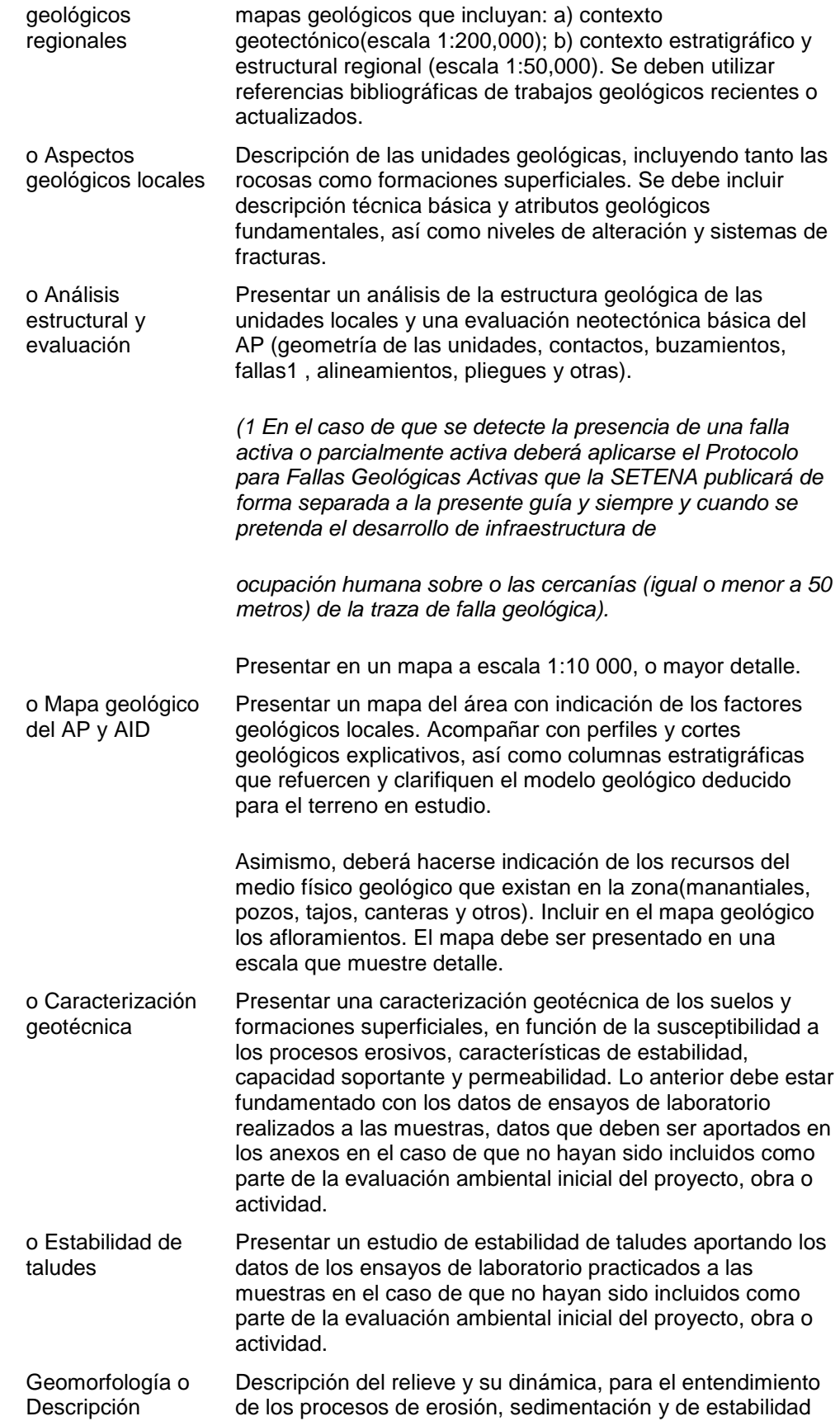

 $7.2$ 

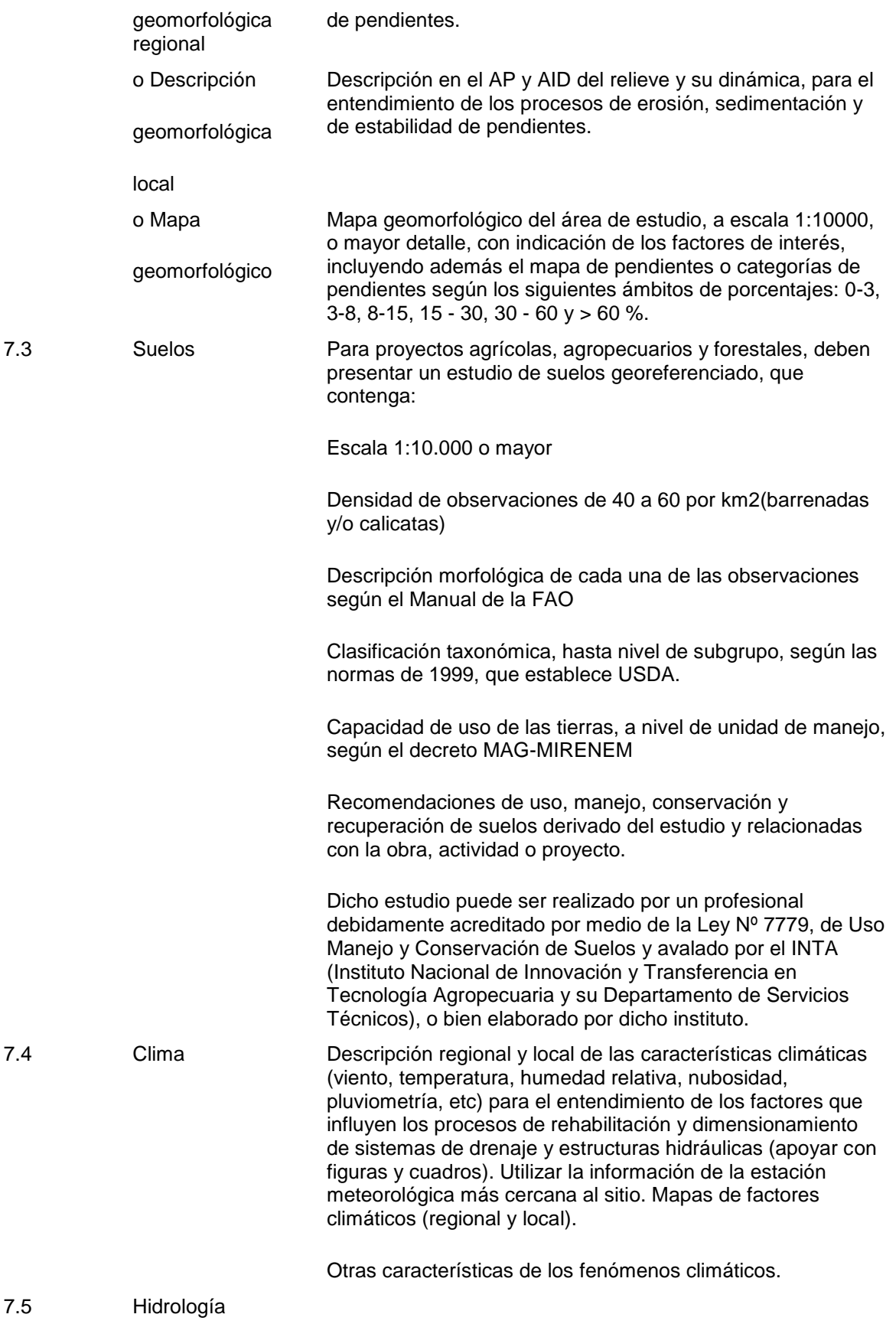

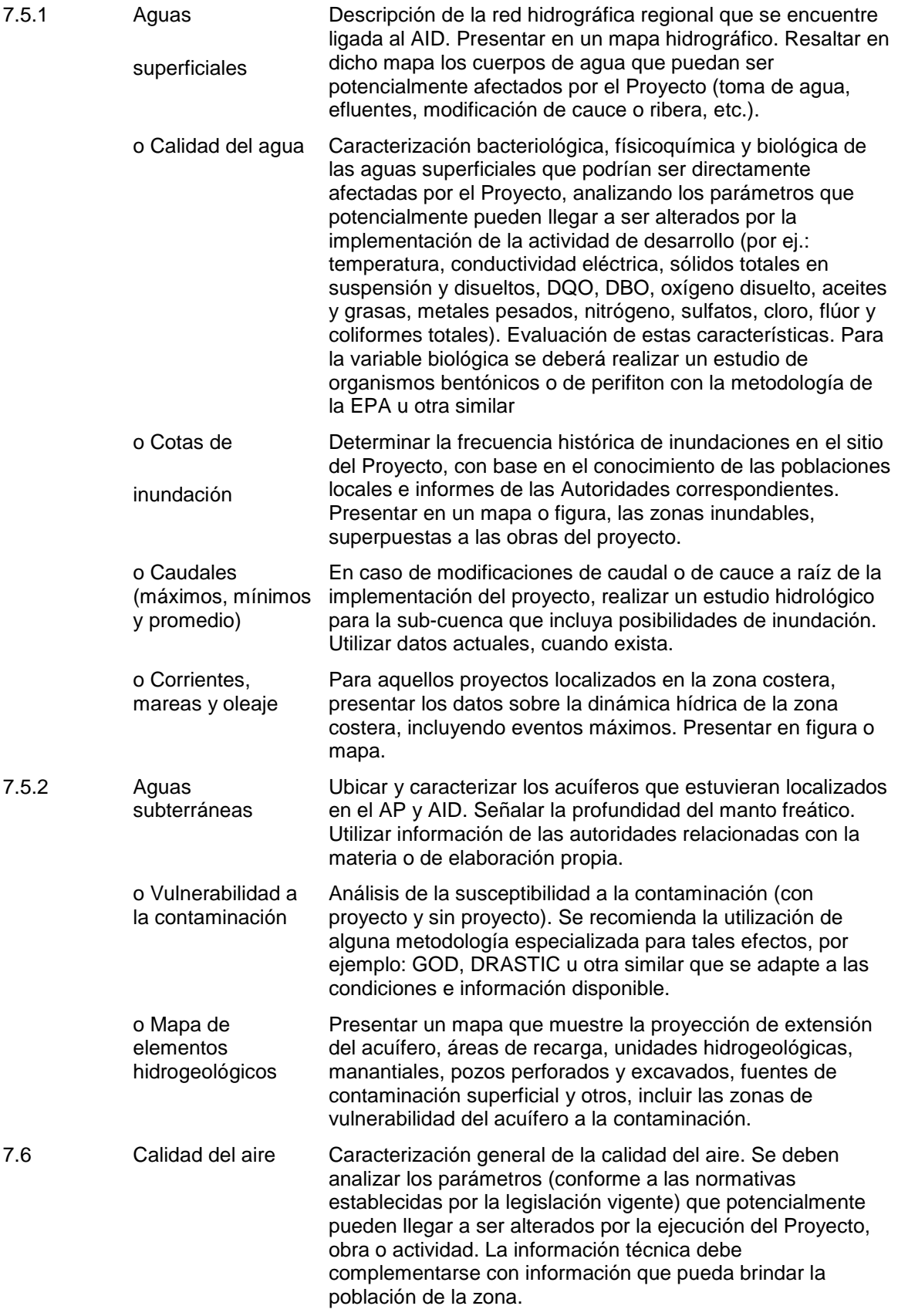

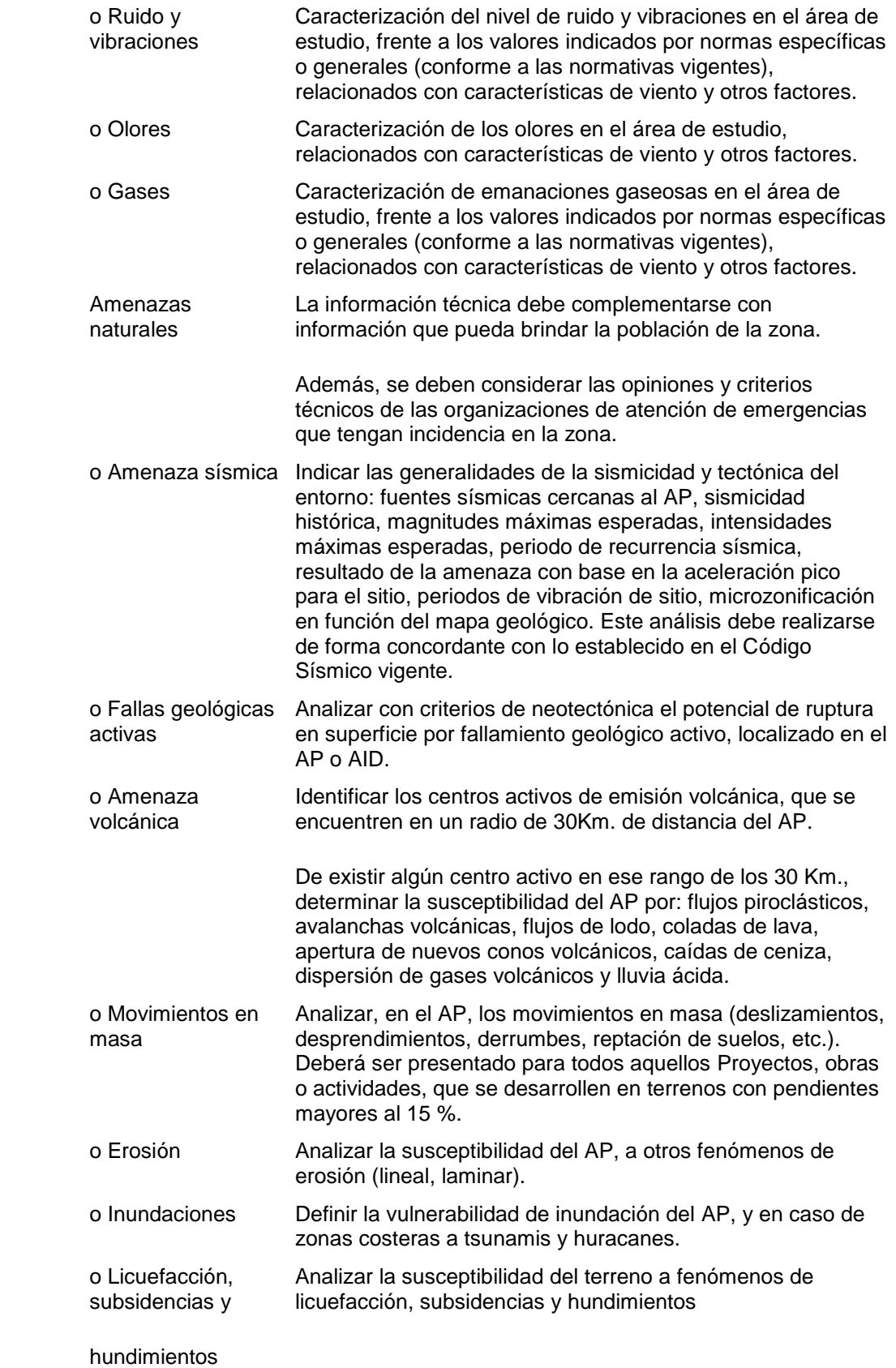

 $7.7$ 

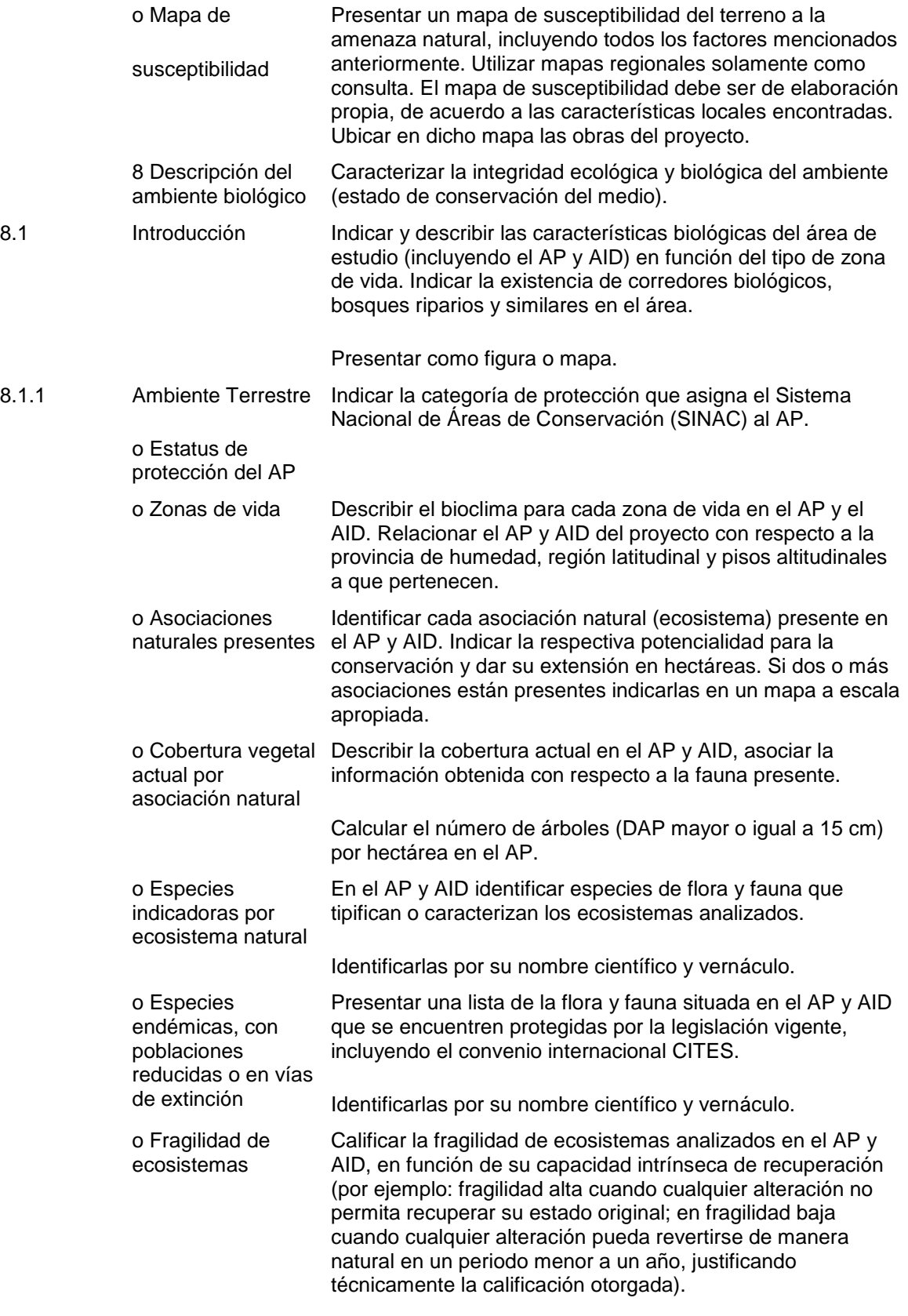

Definir la necesidad de áreas de amortiguamiento en el AP.

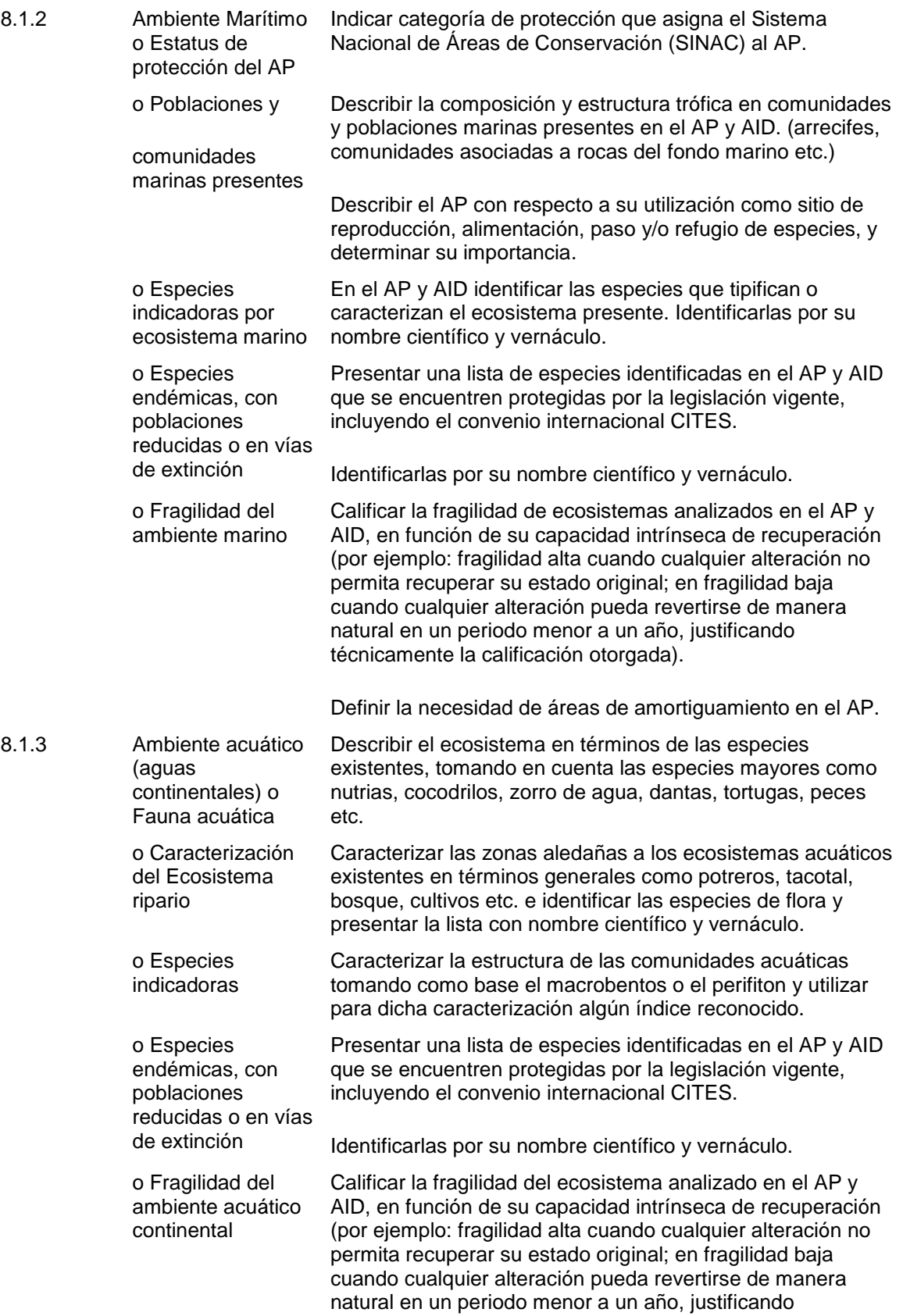

técnicamente la calificación otorgada).

Definir la necesidad de áreas de amortiguamiento en el AP.

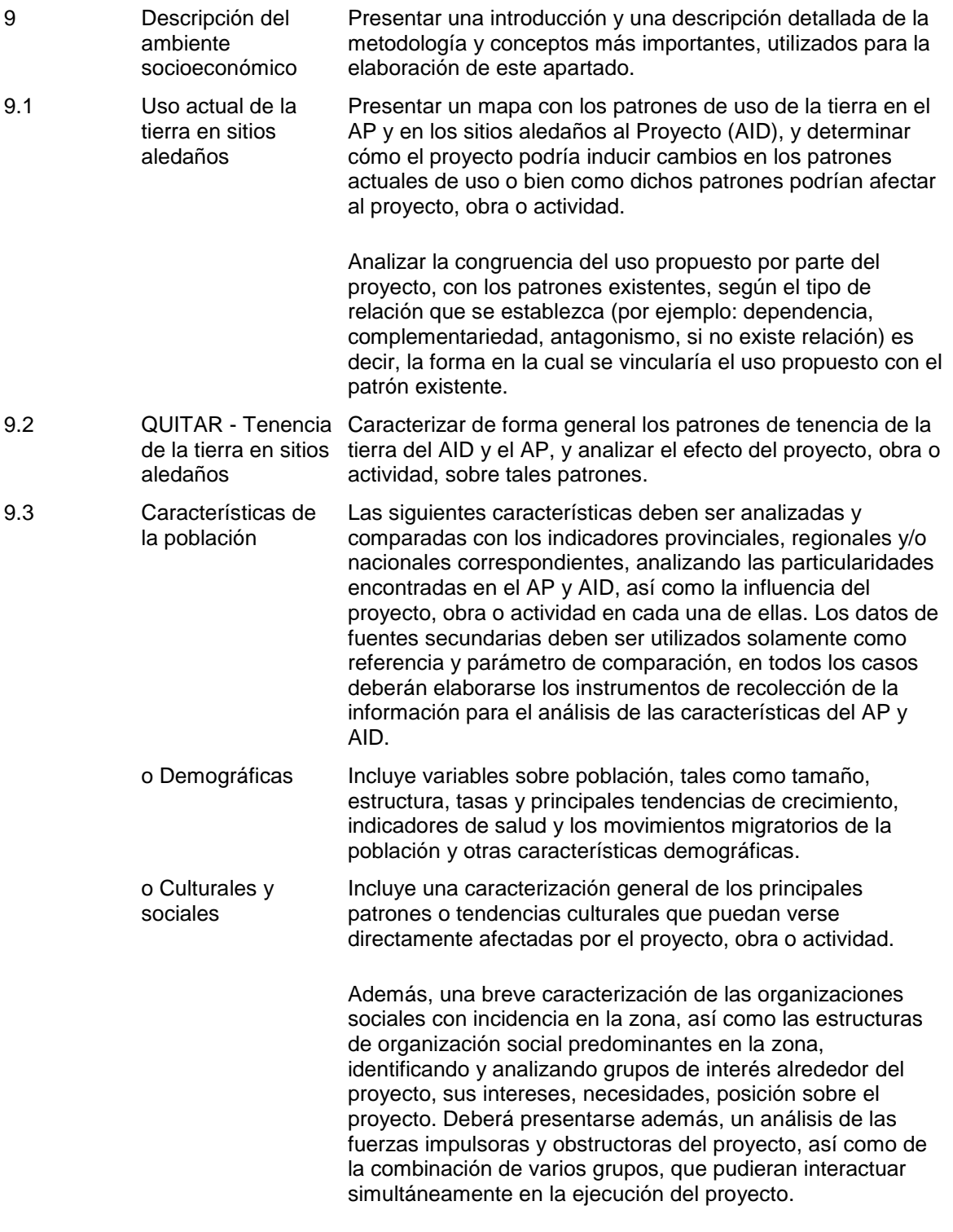

También la identificación de la problemática comunal

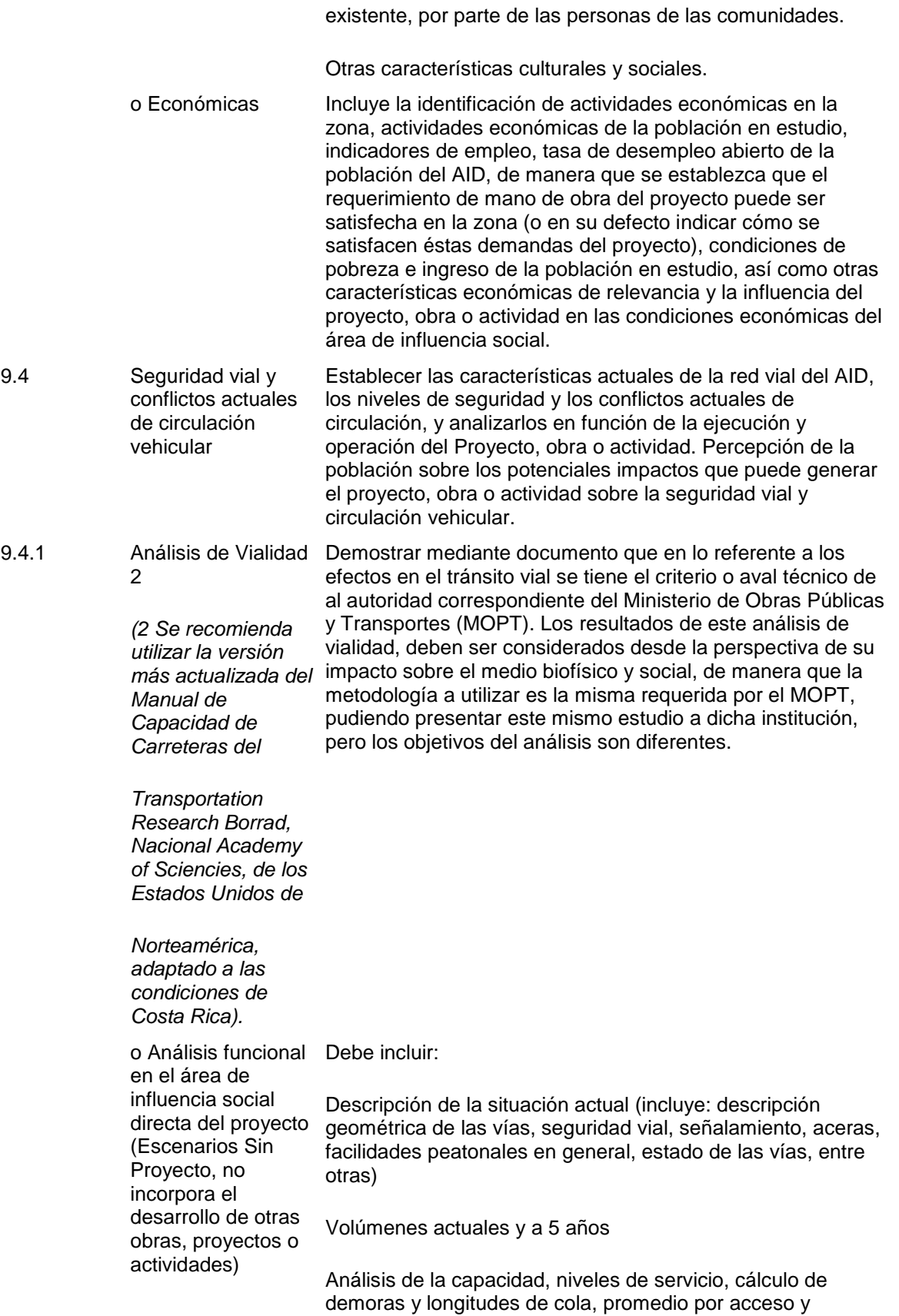

movimiento para la situación actual, en las horas pico de la mañana y de la tarde, del día más crítico entre semana y en fin de semana.

Cualquier otra condición de tránsito

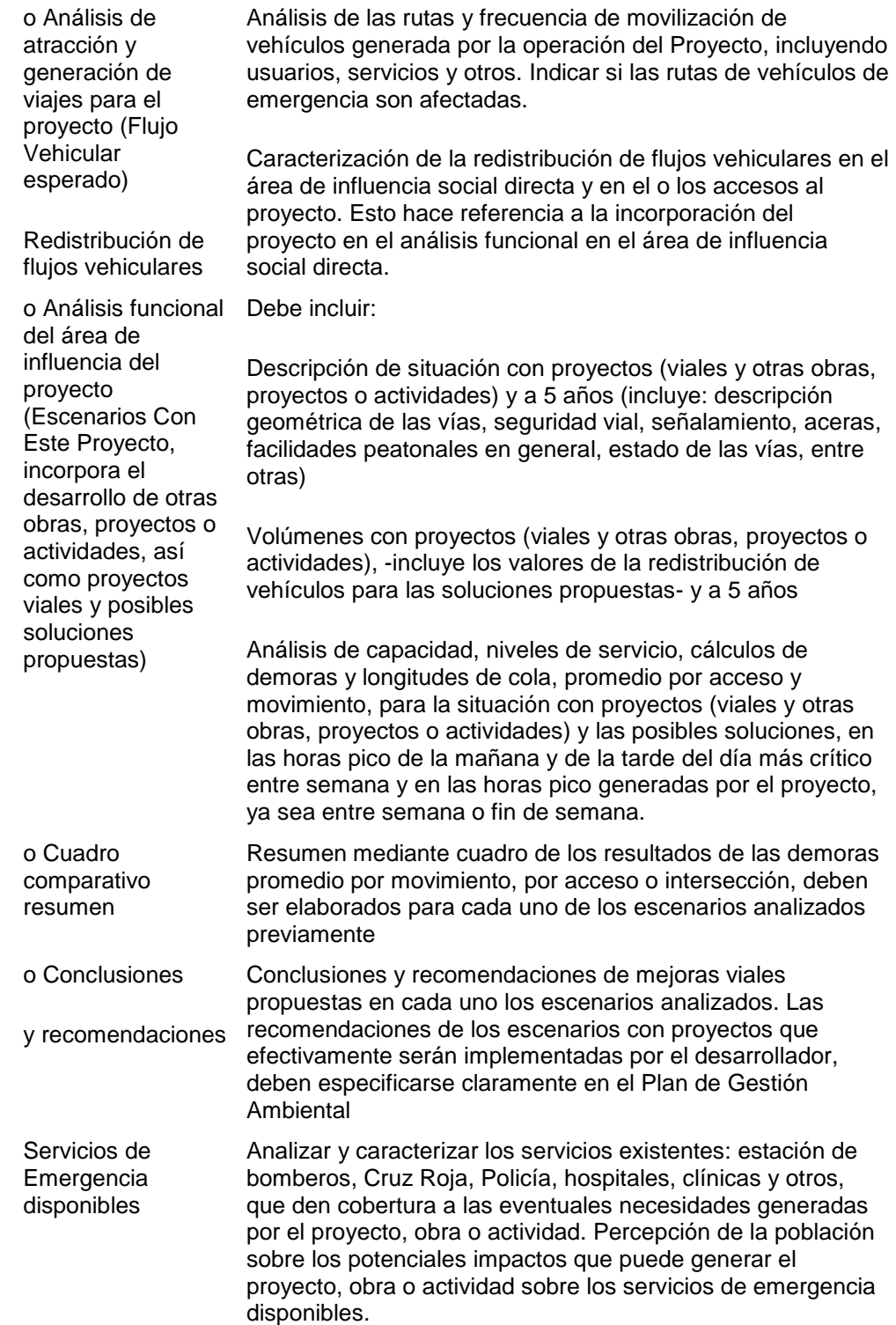

 $9.5$ 

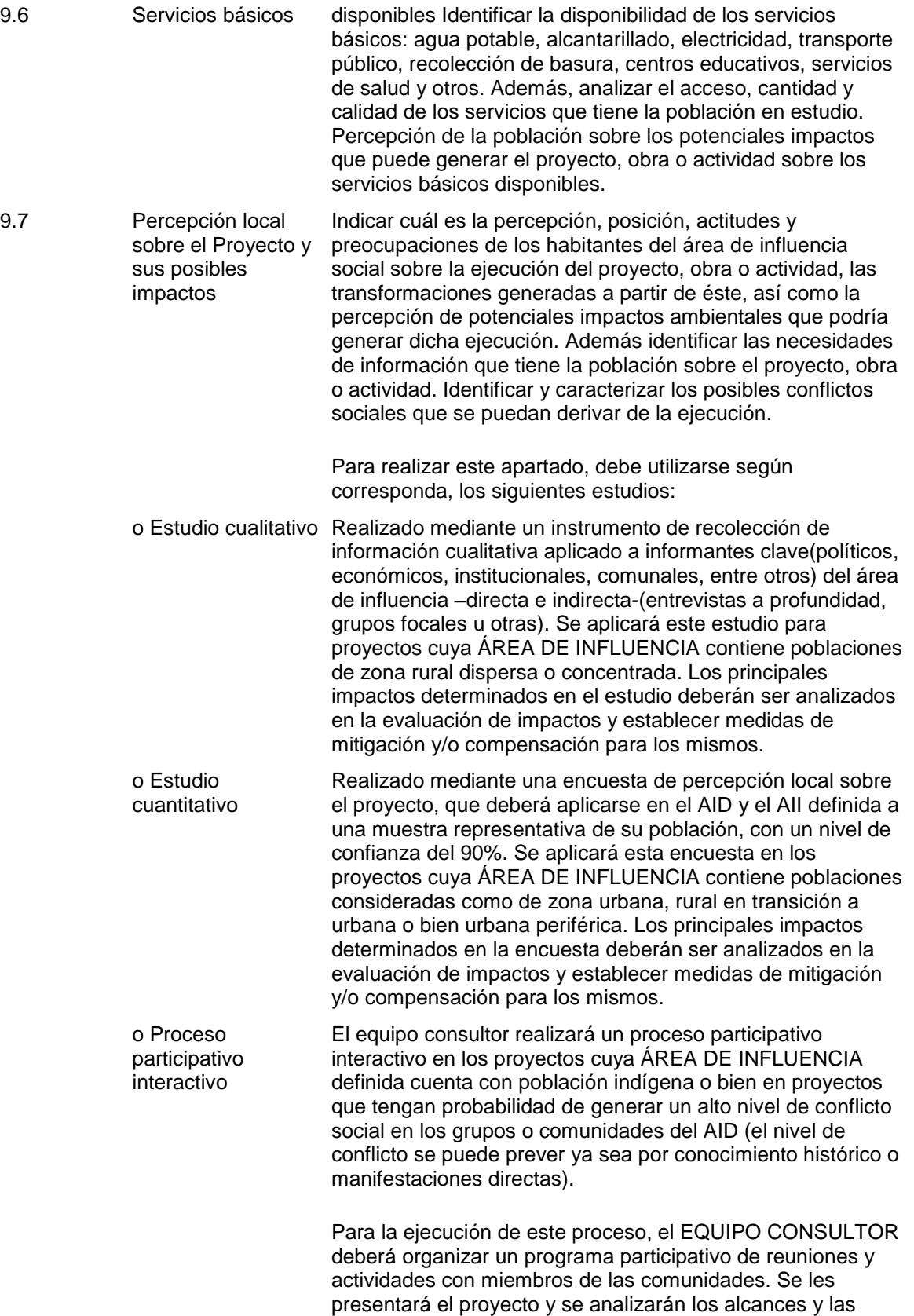

posibles afectaciones. Como parte de este proceso de

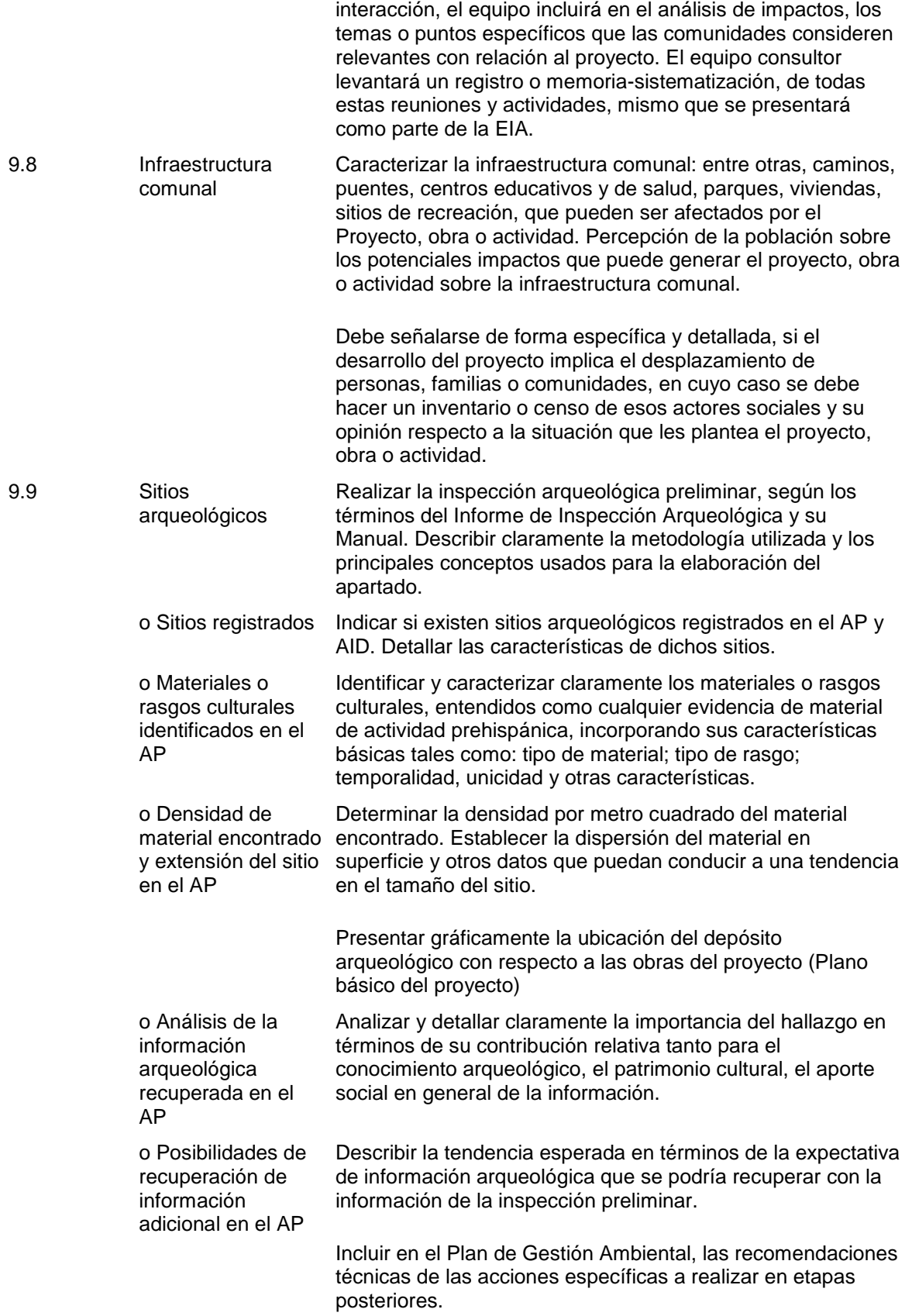

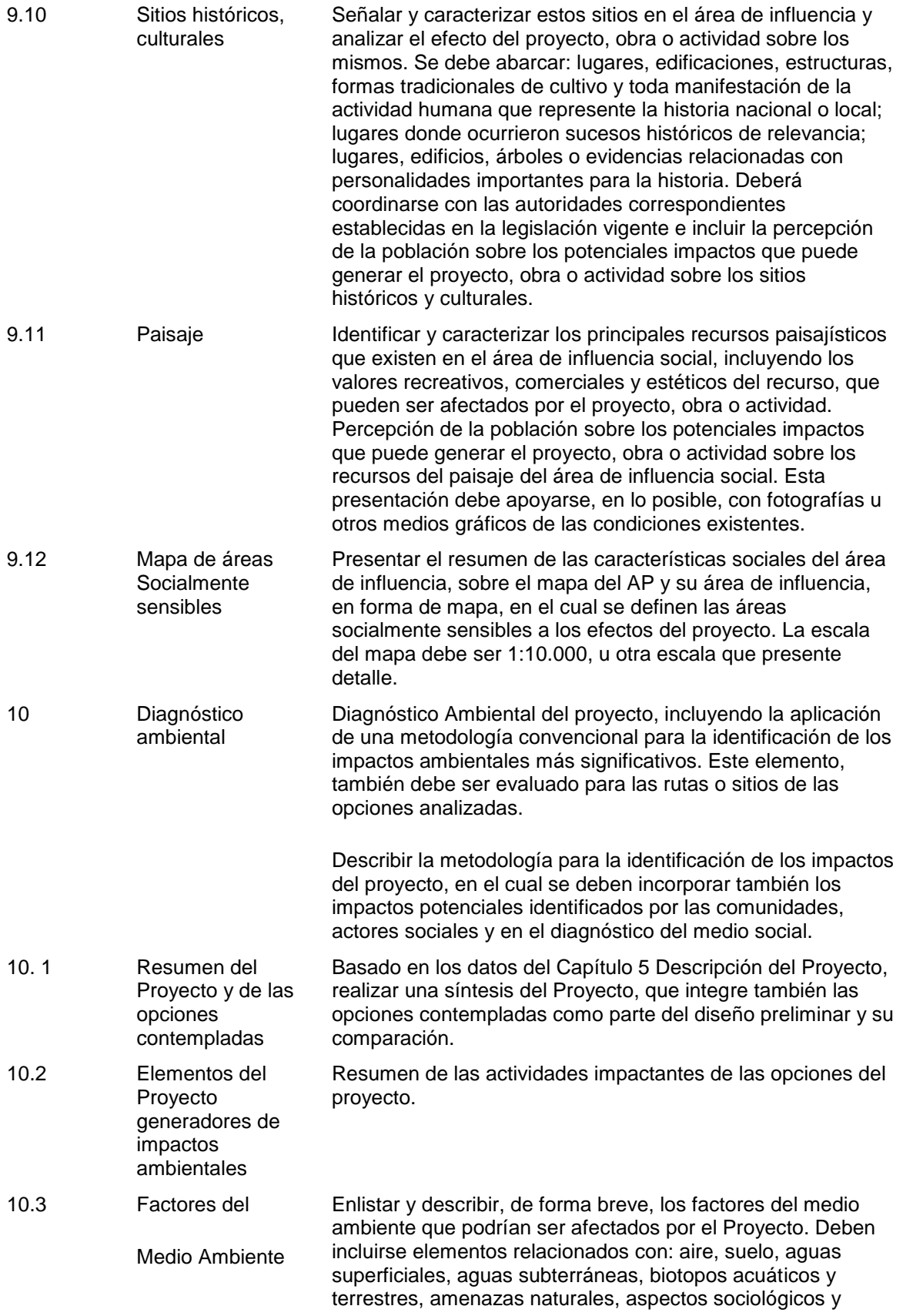

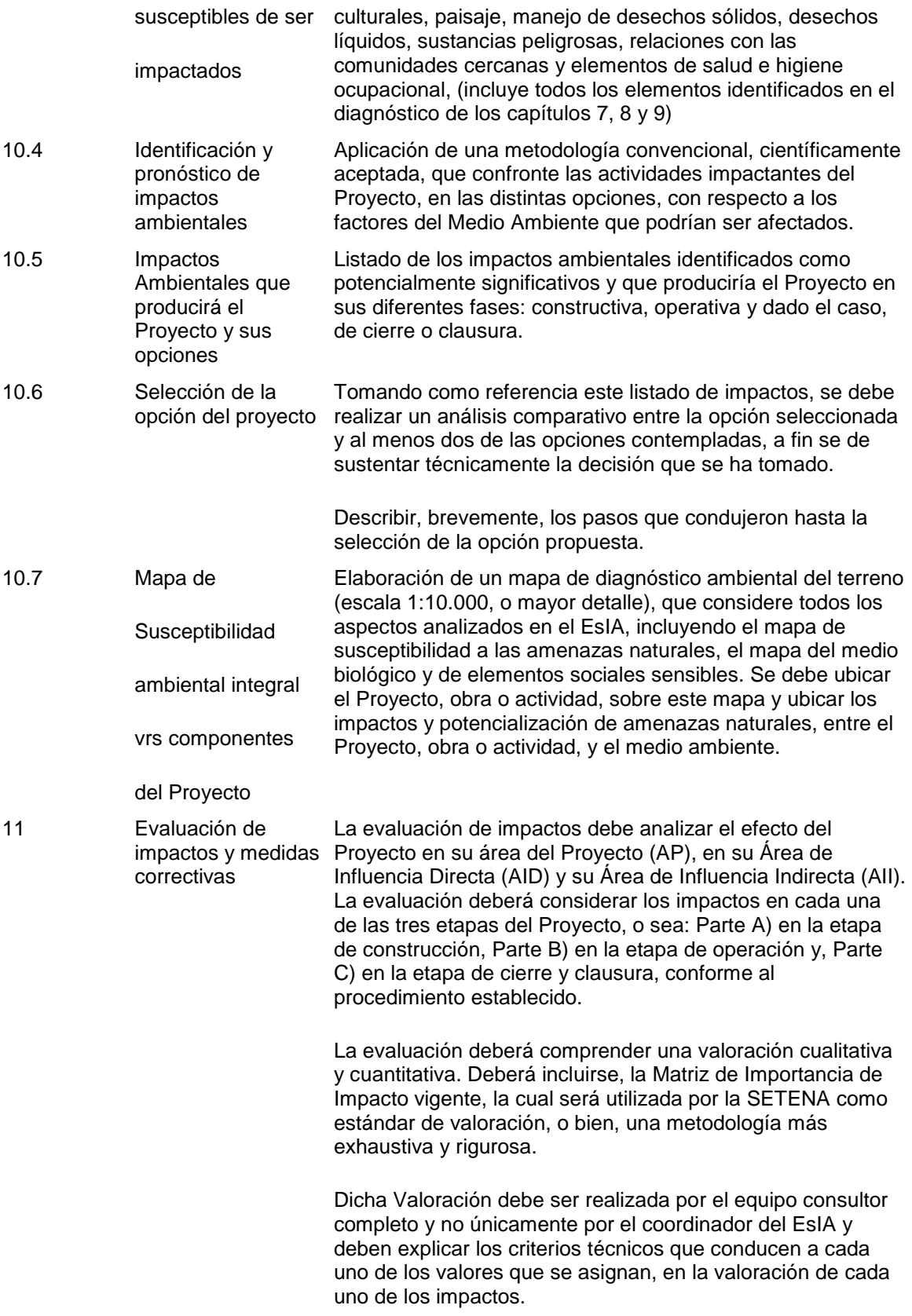

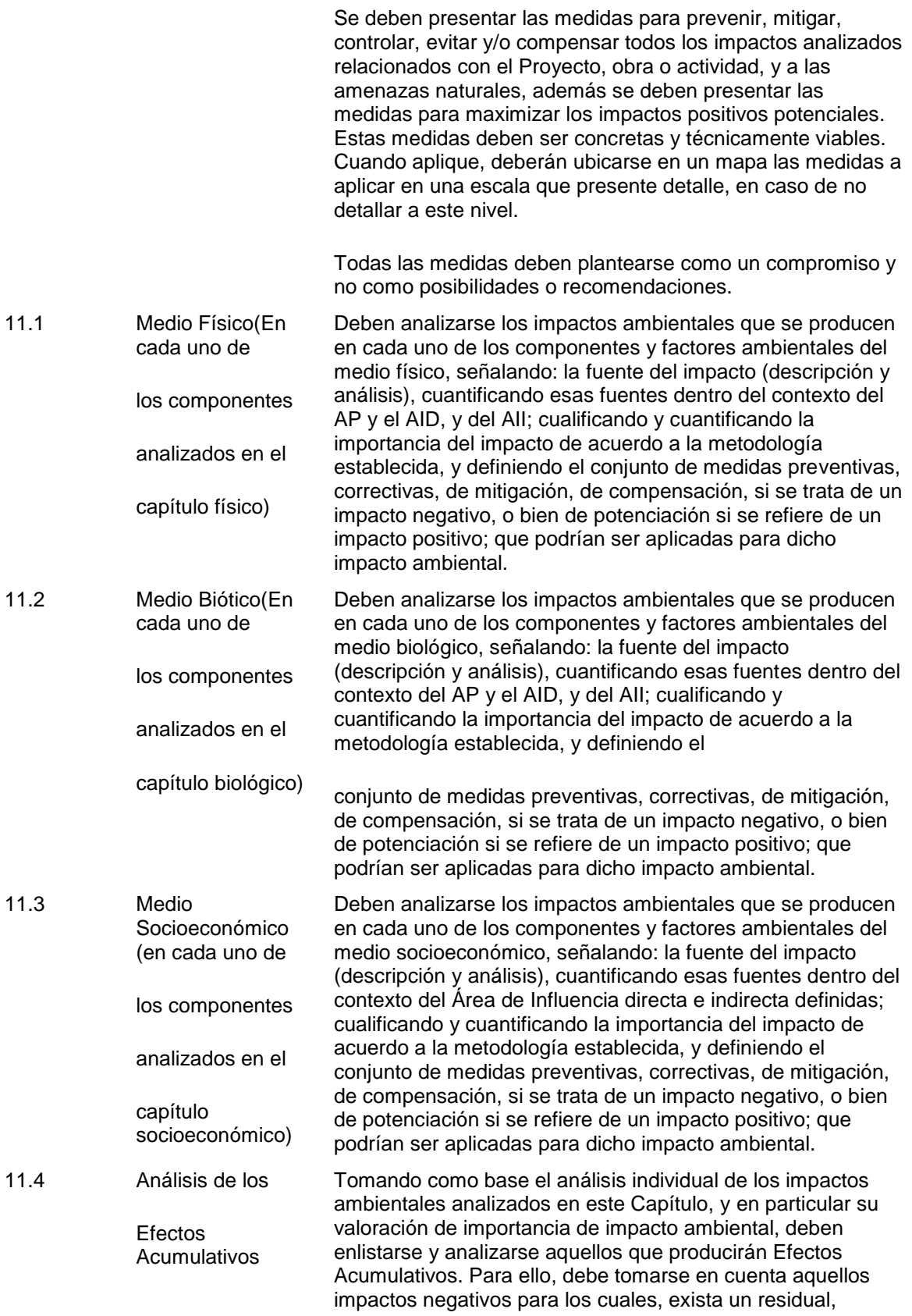

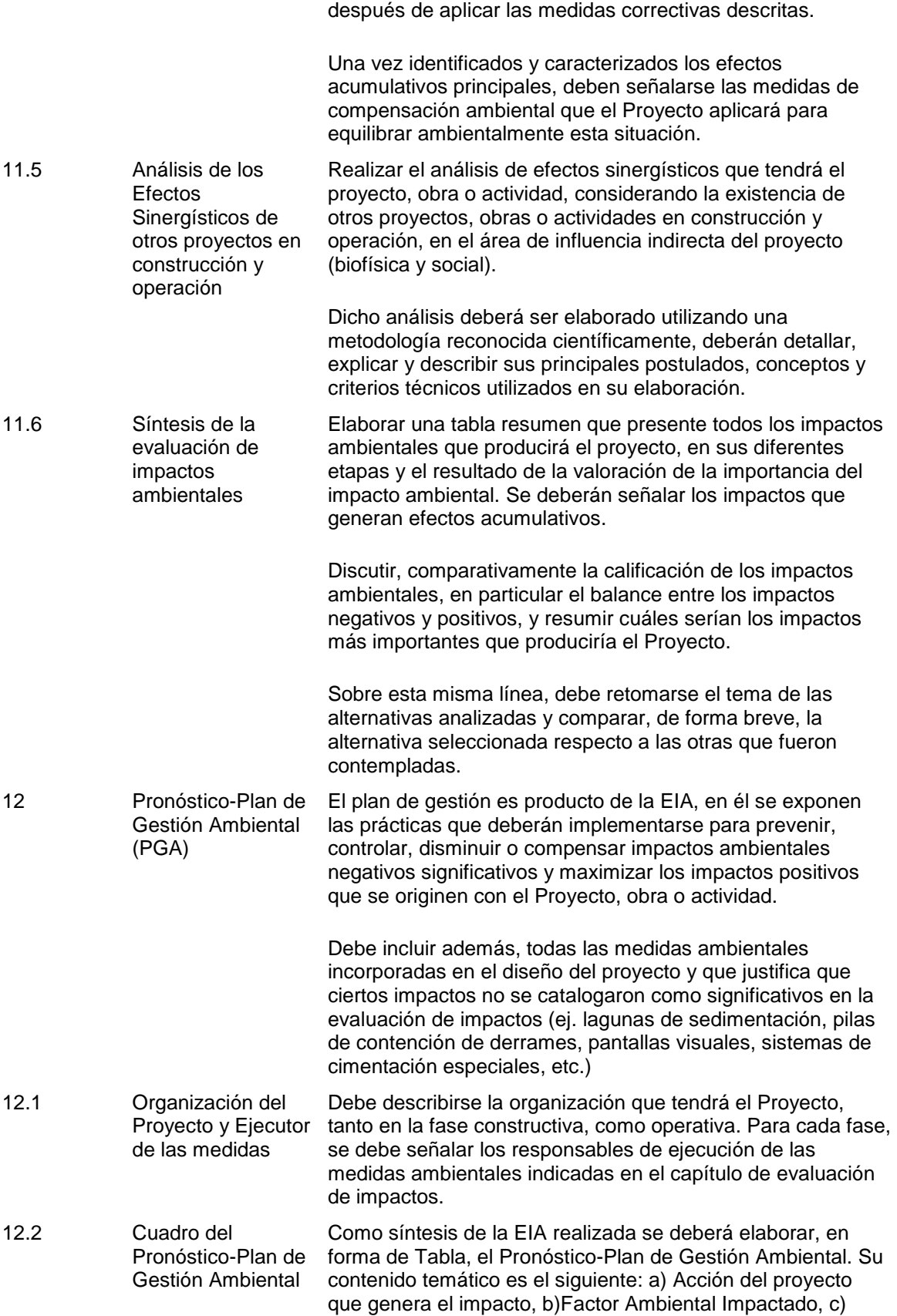

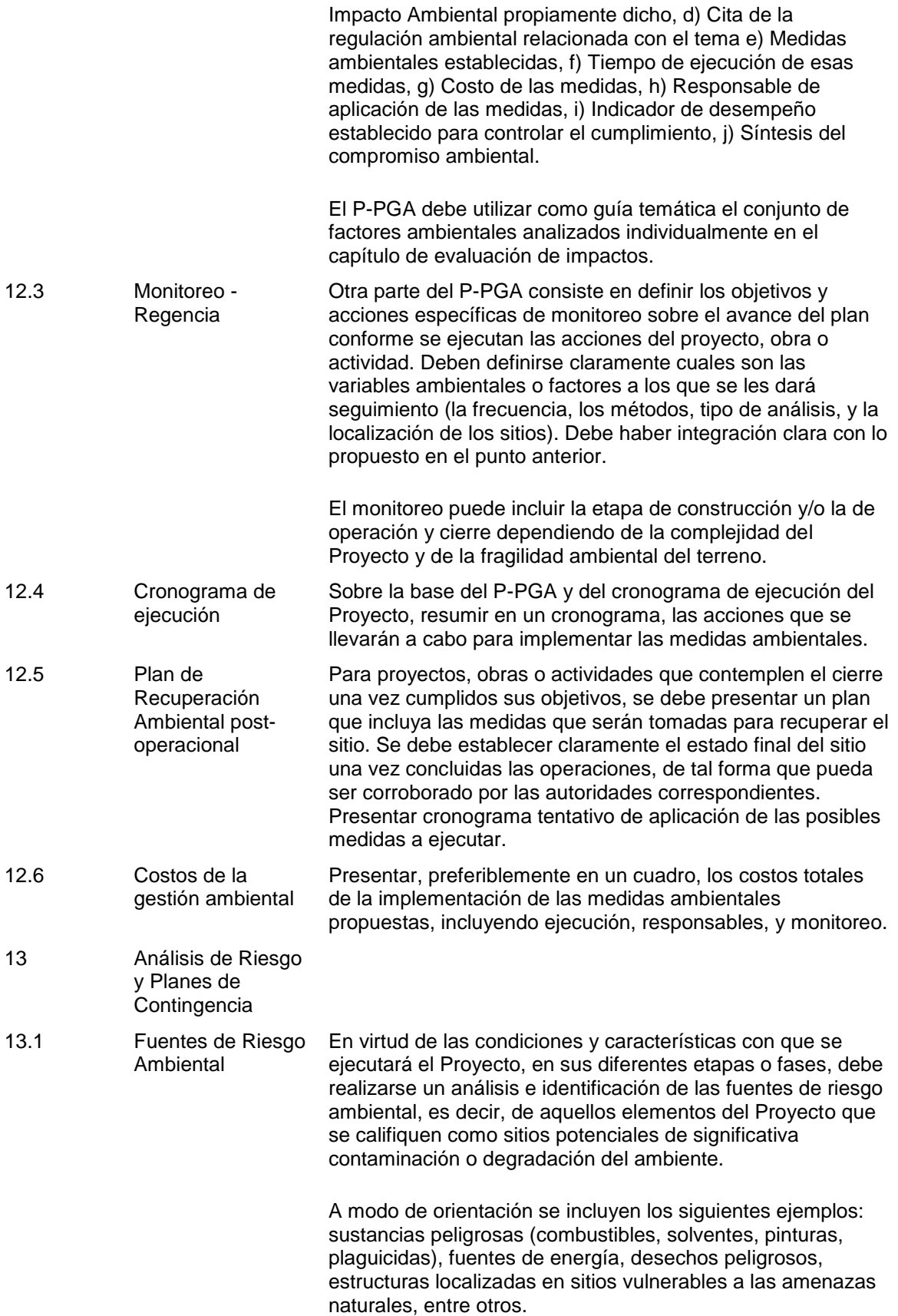

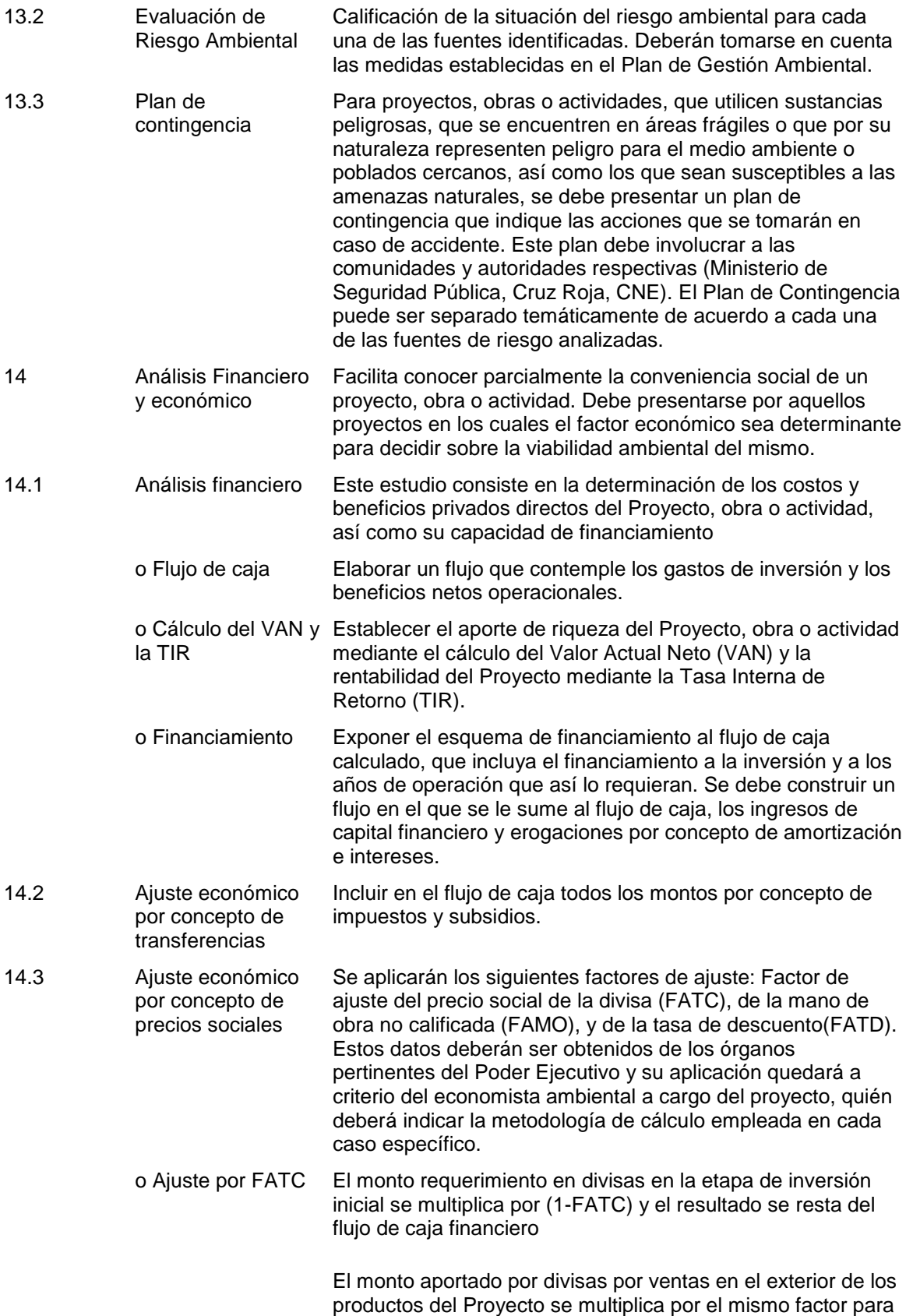

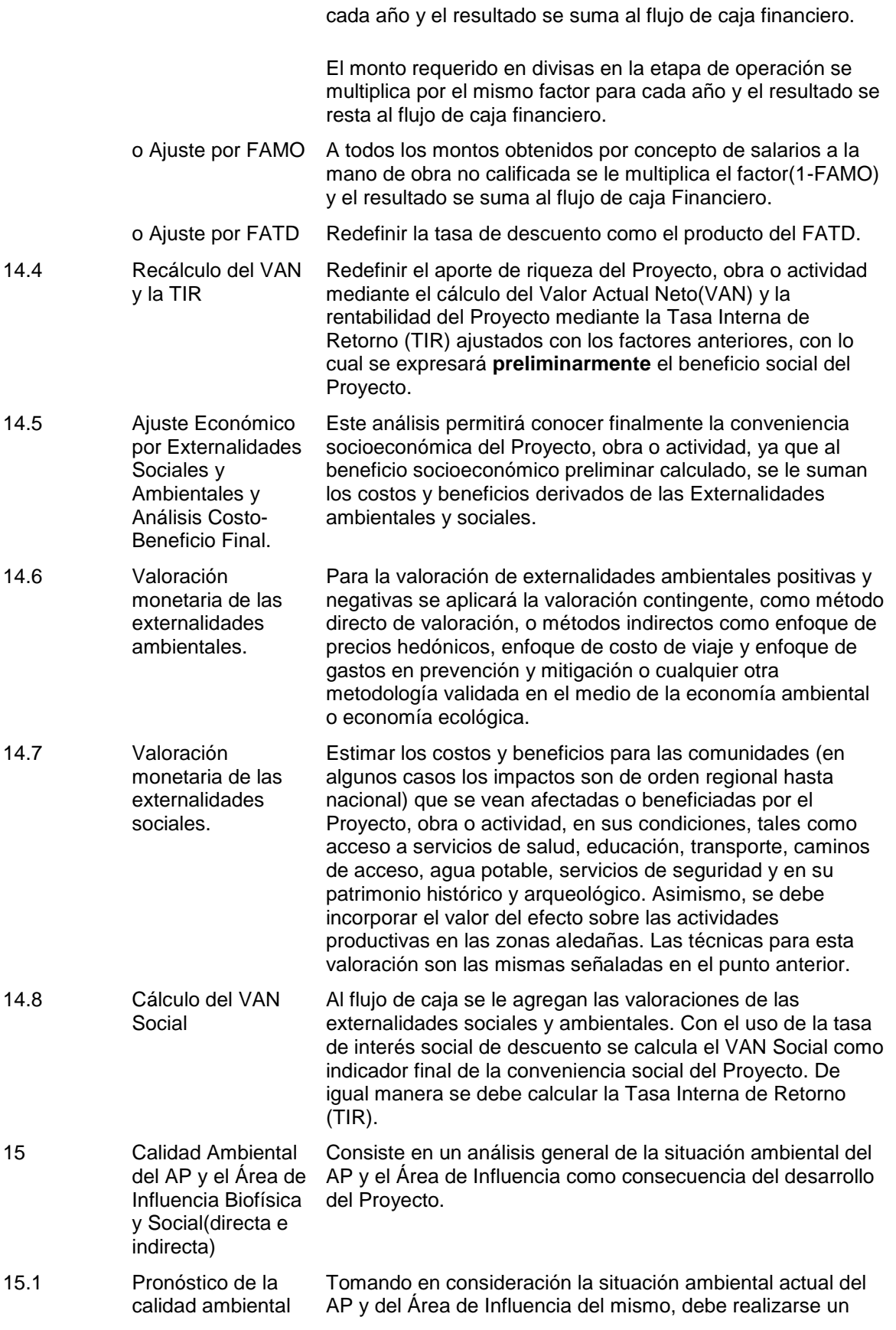

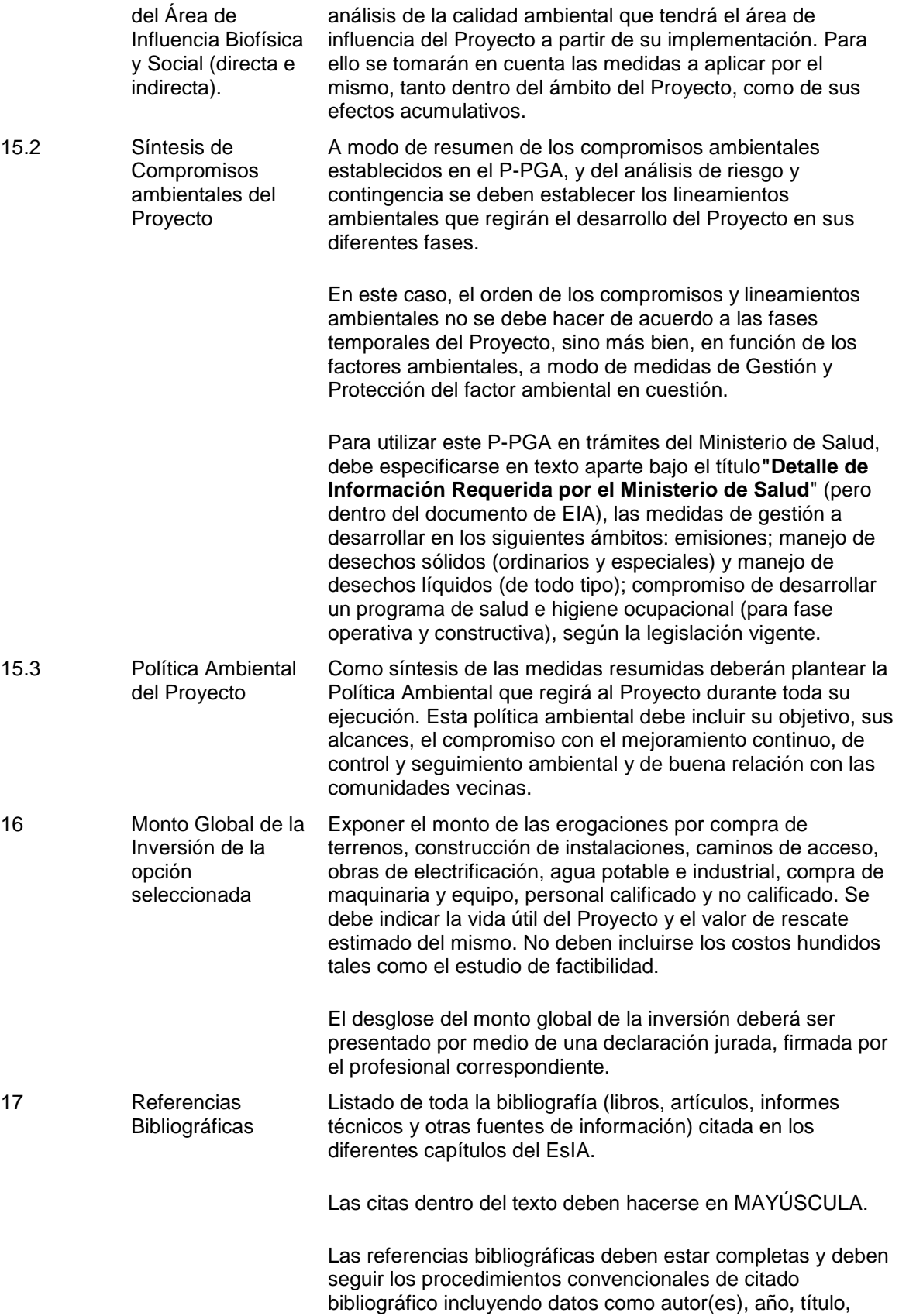

fuente en que se encuentra, número de página, ciudad de publicación o edición.

Anexos Deben estar numerados y debidamente referenciados en el texto.

> Solo se deben incluir aquellos documentos estrictamente necesarios y que verdaderamente sirvan de complemento a la Evaluación de Impacto Ambiental.

a) Aportar una copia de forma digital, incluyendo, las figuras y mapas digitalizados y georeferenciados (en coordenadas geográficas o proyección Lambert) cuando corresponda.

Dicho disco debe identificarse con el número de expediente y nombre del proyecto.

b) Presentará además una copia de la Declaratoria de Impacto Ambiental, con el sello de recibido por parte de la(s) Municipalidad(es) donde se ubica el Proyecto, obra o actividad a desarrollar.

c) Debe ser presentado en un formato de papel de 28 cms x 21,8 cms, en letra de 10 - 12 puntos, a espacio sencillo (doble espacio entre párrafos y títulos; además con márgenes superior, inferior y derecho de 2,5 cms y, de 3,5 cm el izquierdo).

d) Su extensión, no debe exceder las 150 páginas. Salvo casos especiales debidamente justificados por la magnitud del proyecto, obra o actividad, se podrá permitir mayor cantidad de páginas, PREVIA SOLICITUD A LA SETENA. La impresión, tanto del original, como de las copias, debe darse por ambos lados de la hoja.

e) La información técnica detallada y muy específica puede ser presentada como anexo, siempre y cuando se haga debida referencia en el texto del documento.

f) Los mapas pueden ser desplegables, pero deben ser incluidos dentro del informe, y no como pliegos separados. Las figuras, cuadros y mapas deben ser claros, con sus respectivos títulos,

escalas, leyendas y simbologías y deben ser digitalizados en un programa de cómputo de fácil acceso y se recomienda que la información aportada se disponga en "capas" homogéneas, representada por colores diferentes. Todas las páginas deberán estar numeradas, así como los títulos y subtítulos del mismo.

g) Todos los mapas temáticos y fotografías incluidas en el documento, deben ser presentadas a color, tanto en el original como en las copias. En los mapas deben señalar el AP y en las fotografías deben señalar y especificar

Formato para la presentación debidamente, lo que se quiere mostrar.

h) Toda la información incluida en el documento, inclusive la de las figuras y anexos debe ser presentada en idioma español.

i) El original del documento deberá estar presentado con "empaste duro" y las copias en portafolio de anillos o con otro método convencional de encuadernación que asegure su consistencia.. El nombre del proyecto y el número del expediente deben estar impresos en el lomo y en la portada debe aparecer esos mismos datos, así como el nombre del desarrollador y el de la empresa consultora o Coordinador del EsIA.

## [Ficha del artículo](http://www.pgr.go.cr/scij/busqueda/normativa/Normas/nrm_repartidor.asp?param1=NRA&nValor1=1&nValor2=57061&nValor3=62612&nValor5=8&nValor6=20/02/2006&strTipM=FA)

#### **Manual de EIA IV – Anexo 2**

#### **Instructivo para la valoración de impactos ambientales**

#### **1. Marco de aplicación**

1.1 Se presenta el conjunto de pasos metodológicos a aplicar para valorar impactos ambientales. La finalidad básica es que los EsIA desarrollen como común denominador esta metodología.

1.2 El equipo consultor ambiental que preparara un instrumento de evaluación ambiental, en que se solicita la valoración de impactos ambientales deberá, como mínimo, aplicar la metodología que aquí se presenta, sin detrimento de utilizar otra metodología de valoración **como complemento** a esta, debidamente justificada y explicada en detalle.

1.3 La metodología propuesta establece la denominada Matriz de Importancia de Impacto Ambiental (MIIA), utilizada por la SETENA desde el año 1997, según su Resolución 588 - 1997 588 - 1997 . No obstante, en el presente documento dicha metodología se moderniza y complementa según datos recientes publicados en la bibliografía disponible sobre el tema, en particular en Europa.

1.4 Aunque la valoración ambiental establecida en el análisis de Importancia de Impacto Ambiental, su aplicación tiene aspectos positivos, a parte de que estandariza la valoración de impacto ambiental en nuestro país, conduce al grupo consultor a hacer una valoración integral de los impactos, a replantearse la situación en caso de que se determinen impactos significativos y a buscar soluciones.

1.5 El establecimiento de una adecuada MIIA por parte del grupo consultor permite hacer un resumen claro de los efectos del proyecto y su significancia. Deja claro la opinión del consultor sobre el impacto a producir, y permite a la SETENA revisar, analizar y evaluar con mayor celeridad el proceso.

#### **2. La Matriz de Importancia de Impactos Ambientales (MIIA)**

2.1 Una vez identificadas las acciones y los factores/aspectos del ambiente que, presumiblemente, serán impactados por aquellas, la matriz de importancia permite obtener una valoración cualitativa para un EsIA u otros instrumentos de evaluación ambiental.

2.2 Una vez identificados los posibles impactos, se hace preciso una previsión y valoración de los mismos. El EsIA, es un mecanismo fundamentalmente analítico, de investigación prospectiva de lo que puede ocurrir, por lo que la clarificación de todos los aspectos que lo definen incluyendo los impactos (interrelación acción del proyectofactor/ aspecto ambiental), es absolutamente necesaria.

2.3 La valoración cualitativa se efectuara a partir de la matriz de impactos.

Cada casilla de cruce en la matriz o elemento tipo, nos dará una idea del efecto de cada acción impactante sobre cada factor y aspecto ambiental impactado (Fig.1).

## **3. Elemento tipo de la matriz de importancia**

3.1 Los elementos de la matriz de importancia identifican el impacto ambiental generado por una acción simple de una actividad (Ai) sobre un factor ambiental considerado (Fj).

3.2 En este estadio de valoración, se mide el impacto, con base en el grado de *manifestación cualitativa* del efecto que queda reflejado en lo que definimos como *importancia del impacto*.

3.3 La importancia del impacto es pues, la relación mediante la cual se mide cualitativamente el impacto ambiental, en función tanto del grado de incidencia o intensidad de la alteración producida, como la caracterización del efecto, que responde a su vez a una serie de atributos de tipo cualitativo, tales como extensión, tipo de efecto, plazo de manifestación, persistencia, reversibilidad, recuperabilidad, sinergia, acumulación y periodicidad (Tabla Nº 1).

3.4 Los elementos tipos, o casilla de cruce de la matriz (figuras 1 y 2), estarán ocupados por la valoración correspondiente a once símbolos siguiendo el orden espacial plasmado en la Tabla Nº 2 y Nº 3, a los que se añade uno más que sintetiza en una cifra la *importancia del impacto* en función de los once primeros símbolos anteriores. De estos once símbolos, el primero corresponde al signo o naturaleza del efecto, el segundo representa el grado de incidencia o intensidad del mismo, reflejando los nueve siguientes, los atributos que caracterizan a dicho efecto.

## **Tabla Nº 1**

#### **Relaciones que caracterizan el impacto ambiental**

IMPACTO AMBIENTAL

SIGNO Positivo +

Negativo –

Indeterminado \*

Mutable, Relativo,

Dependiente.

Grado de incidencia Intensidad

VALOR (GRADO DE IMPORTANCIA MANI FESTACIÓN) (GRADO DE MANIFESTACIÓN CUALITATIVA) Caracterización Extensión Plazo de Manifestación Persistencia Reversibilidad Sinergia Acumulación Efecto Periodicidad Recuperabilidad MAGNITUD (GRADO DE MANIFESTACIÓN CUANTITATIVA) Cantidad Cantidad

#### **Tabla Nº 2**

#### **Situación espacial de los doce símbolos de un elemento tipo**

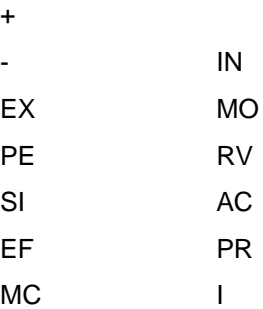

3.5 Se debe advertir que la importancia del impacto no puede confundirse con la importancia del factor afectado, la cual debe determinarse en el Instrumento de Evaluación de Impacto Ambiental, mediante el análisis multidisciplinario del entorno, sus características y potenciales afectaciones.

3.6 A continuación se describe el significado de los mencionados símbolos que conforman el elemento tipo de la matriz de valoración cualitativa o matriz de importancia.

#### **4. Signo**

4.1 El signo de efecto, y por lo tanto del impacto hace alusión al carácter *beneficioso* (+) *o perjudicial* (-) de las distintas acciones que actúan sobre los distintos factores considerados.

4.2 Existe la posibilidad de incluir, en algunos casos concretos, debidamente justificados y argumentados, un tercer carácter (\*), que reflejaría efectos asociados con circunstancias externas a la actividad, de manera que solamente a través de un estudio global de todas ellas sería posible conocer su naturaleza dañina o beneficiosa.

4.3 Al evaluar una actividad, obra o proyecto se estudian los impactos perjudiciales, o sea los que presentan signo (-). Si éstos superan los estándares preestablecidos, en particular en función del marco regulatorio, se deberá contemplar la introducción de medidas correctoras que den lugar a impactos beneficiosos (+), que reduzcan o anulen los efectos de aquellos.

## **5. Intensidad (IN)**

5.1 Este término se refiere al *grado de incidencia* de la acción sobre el factor, en el ámbito específico que actúa. La escala de valoración estará comprendida entre 1 y 12, en la que el 12 *expresará una destrucción* total del factor en el área en la que se produce el efecto (APtotal), y el 1 una afectación mínima. Los valores comprendidos entre esos dos términos reflejarán situaciones intermedias, las cuales deben ser debidamente justificadas y argumentadas.

5.2 Debe tomarse en cuenta que esta valoración se realiza en función de porcentaje del área del proyecto (AP y/o sus áreas de influencia, cuando aplique) que está siendo directamente afectada.

## **6. Extensión (EX)**

6.1 Se refiere al área de influencia teórica del impacto en relación con el entorno de la actividad (porcentaje de área, respecto al entorno, en que se manifiesta el efecto). En Costa Rica se utilizará como referencia para cuantificación el Área de Influencia Directa (AID) Biofísica y Social.

6.2 Si la acción produce un efecto muy localizado, se considerará que el impacto tiene un carácter Puntual (1). Si, por el contrario, el efecto no admite una ubicación precisa dentro del entorno de la actividad, teniendo una influencia generalizada en todo él, el impacto será Total (8), considerando las situaciones intermedias, según su gradación, como impacto Parcial (2) y Extenso (4).

6.3 En el caso de que el efecto, se produzca en un lugar crítico (vertido próximo y aguas arriba de una toma de agua, degradación paisajística en una zona muy visitada o cerca de un centro urbano, etc.), se le atribuirá un valor de 4 unidades por encima del que le correspondería en función del porcentaje de extensión en que se manifiesta. Si además de crítico, el efecto es peligroso y sin posibilidad de introducir medidas correctoras, habrá que buscar inmediatamente otra alternativa a la operación, o proceso de la actividad que da lugar al efecto, anulando la causa que lo produce.

## **7. Momento (MO)**

7.1 El plazo de manifestación del impacto alude al tiempo que transcurre entre la aparición de la acción (to) y el comienzo del efecto (tj) sobre el factor /aspecto ambiental considerado.

7.2 Cuando el tiempo transcurrido sea nulo, el momento será inmediato, y si es inferior a un año, corto plazo, asignándole en ambos casos un valor (4). Si es un periodo de tiempo que va de 1 a 5 años, medio plazo (2), y si el efecto tarda en manifestarse más de 5 años, largo plazo, con valor asignado de (1).

7.3 Si concurriese alguna circunstancia que hiciese crítico el momento del impacto, cabría atribuirle un valor cuatro unidades por encima de las especificadas (ruido por la noche en las proximidades de un centro hospitalario -inmediato-, previsible aparición de una plaga o efecto pernicioso en una explotación justo antes de la recolección -medio plazo-).

## **8. Persistencia (PE)**

8.1 Se refiere al tiempo que, permanecería el efecto desde su aparición y, a partir del cual el factor afectado retornaría a las condiciones iniciales previas a la acción por medio naturales, o mediante la introducción de medidas correctoras.

8.2 Si la permanencia del efecto tiene lugar durante menos de un año, consideramos que la acción produce un efecto fugaz, asignándole un valor (1). Si dura entre 1 y 5 años, temporal (2); y si el efecto tiene una duración superior a los 5 años, consideramos el efecto como permanente asignándole un valor (4).

8.3 La persistencia, es independiente de la reversibilidad.

8.4 Un efecto permanente (contaminación permanente del agua de un río consecuencia de los vertidos de una industria), puede ser reversible (el agua del río recupera su calidad ambiental si cesa la acción como consecuencia de una mejora en el proceso industrial), o irreversible (el efecto de la tala de árboles ejemplares es un efecto permanente irreversible, ya que no se recupera la calidad ambiental después de proceder a la tala). Por el contrario, un efecto irreversible (perdida de la calidad paisajística por destrucción de un jardín durante la fase de construcción de infraestructura), puede presentar una persistencia temporal, (retorno a las condiciones iniciales por implantamiento de un nuevo jardín una vez finalizadas las obras).

8.5 Los efectos fugaces y temporales son casi siempre reversibles o recuperables.

## **9. Reversibilidad (RV)**

9.1 Se refiere a la posibilidad de reconstrucción del factor afectado como consecuencia de la acción acometida, es decir, la posibilidad de retornar a las condiciones iniciales previas a la acción, **por medios naturales**, una vez aquella deja de actuar sobre el medio.

9.2 Si es corto plazo, es decir menos de un año, se le asigna un valor (1), si es a medio plazo, es decir un período que va de 1 a 5 años (2) y si el efecto es irreversible, o dura más de 5 años, le asignamos el valor (4). Los intervalos de tiempo que comprenden estos periodos, son idénticos a los asignados en el parámetro anterior.

## **10. Recuperabilidad (MC)**

10.1 Se refiere a la posibilidad de reconstrucción, total o parcial, del factor afectado como consecuencia de la actividad acometida, es decir las pasibilidades a retornar a las condiciones iniciales previas a la acción, **por medio de la intervención humana** (introducción de medidas correctoras).

10.2 Si el efecto es totalmente recuperable, y si lo es de manera inmediata, se le asigna un valor de 1, o un valor de 2, si lo es a mediano plazo, si la recuperación es parcial y el efecto es mitigable, toma un valor de 4; cuando el efecto es irrecuperable (alteración imposible de reparar, tanto por acción natural como por la humana) le asignamos el valor de 8. En el caso de ser irrecuperables, pero existe la posibilidad de introducir medidas compensatorias, el valor será de 4.

**11. Sinergia (SI)** 11.1 Este atributo contempla el reforzamiento de dos o más efectos simples. El componente total de la manifestación de los efectos simples, provocada por acciones que actúan simultáneamente, es superior a la que cabría de esperar de la manifestación de efectos cuando las acciones que las provoca actúan de manera independiente y no simultánea. (La dosis letal de un producto A, es DLA y la de un producto B, DLB. Aplicados simultáneamente la dosis letal de ambos productos DLAB es mayor que DLA + DLB).

11.3 Cuando una acción actuando sobre un factor, no es sinérgica con otras acciones que actúan sobre el mismo factor, el atributo toma el valor de 1, si presenta un sinergismo moderado, toma el valor de 2 y si es altamente sinérgico deberá asignársele un valor de 4.

11.4 Cuando se presentan casos de *debilitamiento*, la valoración del efecto presentará valores de signo negativo, reduciendo al final el valor de la Importancia del Impacto.

## **12. Acumulación (Ac)**

12.1 Este atributo da la idea del incremento **progresivo de la manifestación** del efecto, cuando persiste de forma **continuada o reiterada** la acción que lo genera. (La ingestión reiterada de DDT, al no eliminarse de los tejidos, da lugar a un incremento progresivo de su presencia y de sus consecuencias, llegando a producir la muerte).

12.2 Cuando una acción no produce efectos acumulativos (acumulación simple), el efecto se valora como (1). Si el efecto producido es acumulativo el valor se incrementa a (4)

## **13. Efecto (EF)**

13.1 Este atributo se refiere a la relación causa-efecto en términos de su direccionalidad, o sea a la forma de manifestación del efecto sobre un factor, como consecuencia de una acción. Un impacto puede ser directo e indirecto al mismo tiempo, aunque en factores distintos, dado que la escala es excluyente, y no se valora el hecho de que pueda ser directo e indirecto, hay que hacer la valoración excluyente.

13.2 El efecto puede ser directo o primario, siendo en este caso la repercusión de la acción consecuencia directa de ésta, se le asigna un valor de 4. (La emisión de CO, impacta sobre el aire del entorno).

13.3 En caso de que se presente un efecto indirecto o secundario, es decir que tiene lugar a partir de un efecto primario, y no existe un efecto directo asociado a esa misma acción, se le asigna al impacto un valor de 1. Su manifestación no es consecuencia directa de la acción, sino que tiene lugar a partir de un efecto primario, actuando éste como una acción de segundo orden. (La emisión de fluorocarbonos, impacta de manera directa sobre la calidad del aire del entorno y de manera indirecta o secundaria sobre el espesor de la capa de ozono).

#### **14. Periodicidad (PR)**

14.1 La periodicidad se refiere a la regularidad de manifestación del efecto, bien sea de manera cíclica o recurrente (efecto periódico), de forma esporádica en el tiempo (efecto irregular), o constante en el tiempo (continuo).

14.2 A los efectos continuos se les asigna un valor de 4, a los periódicos un valor de 2, y a los de aparición irregular, que deben evaluarse en términos de probabilidad de ocurrencia, así como a los discontinuos un valor de 1.

14.3 Un ejemplo de efectos continuo, es la ocupación de un espacio consecuencia de una construcción. El incremento de los incendios forestales durante la época seca, es un efecto periódico, intermitente y continuo en el tiempo. El incremento del riesgo de incendios, consecuencia de una mejor accesibilidad a una zona forestal, es un efecto de aparición irregular, no periódico, ni continuo pero de gravedad excepcional.

## **15. Importancia del impacto (I)**

15.1 Ya se ha apuntado que la importancia del impacto, o sea, la importancia del efecto de una acción sobre un factor/aspecto ambiental, no debe confundirse con la importancia del factor ambiental afectado.

15.2 La importancia del impacto viene representado por un número que se deduce mediante el modelo propuesto en el Tabla Nº 3, en función del valor asignado a los símbolos considerados.

## **I = ± [IN + 2 EX + MO + PE + PV + SI + AC + EF + PR + MC]**

15.3 La importancia del impacto toma valores entre 13 y 100.

15.4 Presenta valores intermedios (entre 40 y 60) cuando se da alguna de las siguientes circunstancias:

- Intensidad total, y afección mínima de los restantes símbolos.

- Intensidad muy alta o alta, y afección alta o muy alta de los restantes símbolos.

- Intensidad alta, efecto irrecuperable y afección muy alta de alguno de los restantes símbolos.

- Intensidad media o baja, efecto irrecuperable y afección muy alta de al menos dos de los restantes símbolos.

15.5 Los impactos con valores de importancia inferiores a 25 son irrelevantes o sea, compatibles, o bien las medidas ambientales se contemplaron en el diseño del proyecto. Los impactos moderados presentan una importancia entre 25 y 50. Serán severos cuando la importancia se encuentre entre 50 y 75 y críticos cuando el valor sea superior a 75.

#### **16. Banderas Rojas**

16.1 En aquellas casillas de cruce que correspondan a los impactos más importantes, o que se produzcan en lugares o momentos críticos y sean de imposible corrección, que darán lugar a las mayores puntuaciones en el recuadro relativo a la importancia, se le superpondrán las llamadas Alertas o Banderas Rojas, para llamar la atención sobre el efecto y buscar alternativas, en los procesos productivos de la actividad, obra o proyecto, que eliminen la causa o la permuten por otra de efectos menos dañinos.

16.2 No deben confundirse las nuevas alternativas a ciertos aspectos de la actividad (cambio de accesos, cambio de situación de una construcción,...) que dan lugar a la desaparición de acciones impactantes, con la introducción de medidas correctoras que actúan directamente sobre el agente causante, anulando o paliando sus efectos o dando lugar a una nueva acción que impacta de manera positiva ya nula o palia los efectos de otra acción impactante (siguiendo con el ejemplo anterior, persisten los accesos pero se les rodea de vegetación y arbolado, la construcción sigue en la situación primitiva pero se insonorizan ciertas instalaciones para evitar la contaminación acústica).

## **Tabla Nº 3**

#### **Datos básicos para la valoración de impactos ambientales**

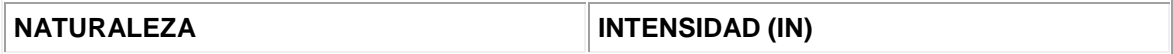

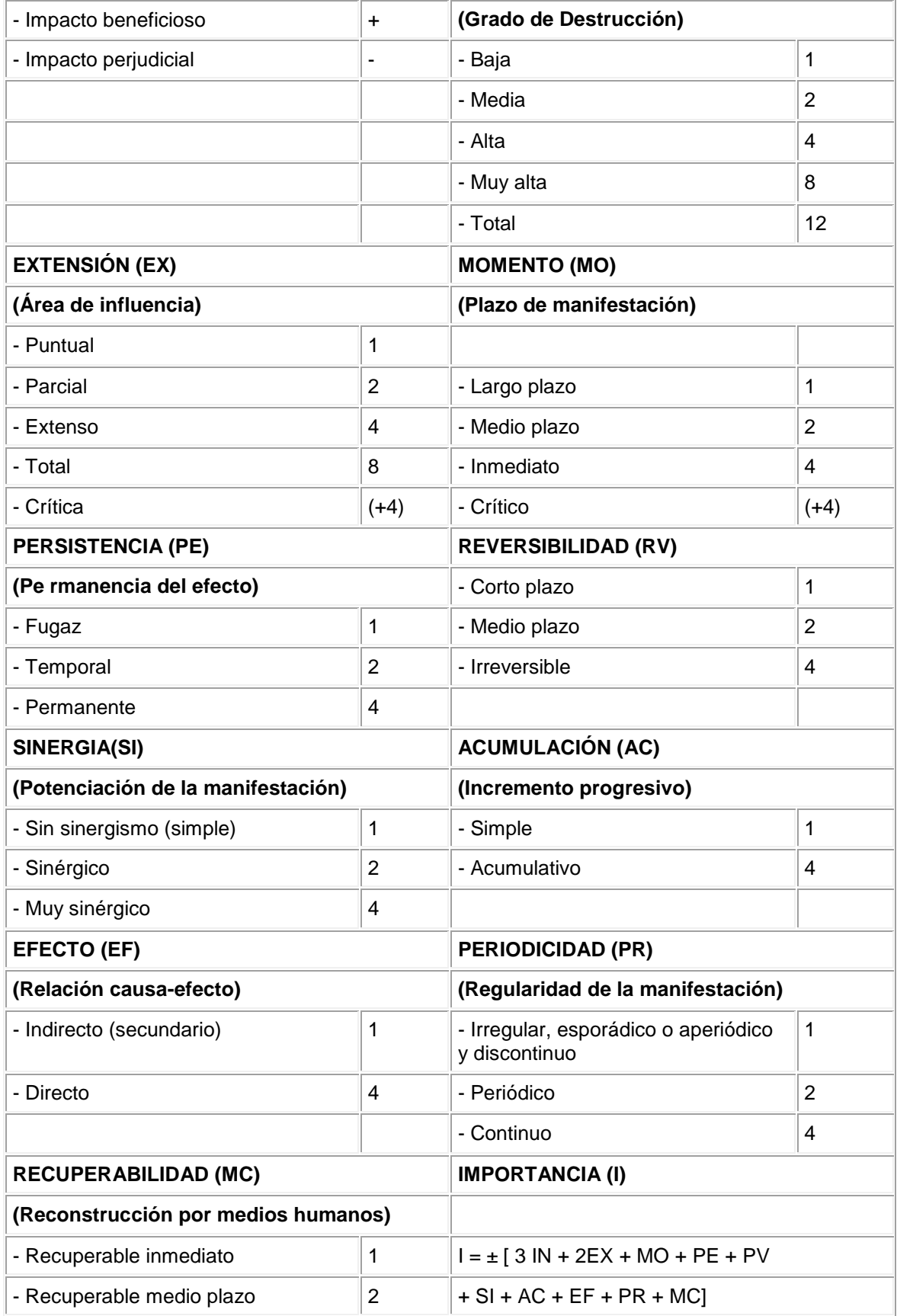

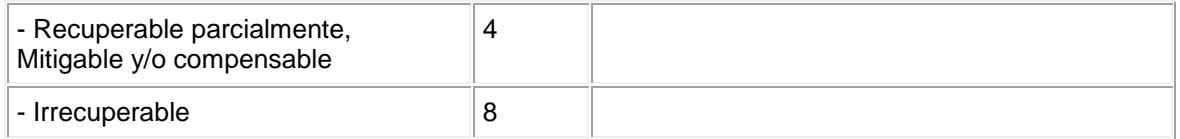

#### **17. Medidas correctoras y compensatorias (MC)**

- 17.1 Definimos como medidas correctoras, la introducción, incorporación, o modificación de procesos y actuaciones sobre la actividad o sobre el medio ambiente con el fin de:
- a) Explotar en mayor medida las oportunidades que brinda el medio en aras al mejor logro ambiental de la actividad.
- b) Anular, atenuar, evitar, corregir o compensar los efectos negativos que las acciones derivadas de la actividad producen sobre el medio ambiente, en el entorno de aquellas.
	- c) Incrementar, mejorar y potenciar los efectos positivos que pudieran existir.
		- 17.2 Según el carácter con el que actúan distinguimos entre:
- a) Medidas protectoras, que evitan la apariencia del efecto modificando los elementos definitorios de la actividad (tecnología, diseño, traslado, tamaño, materias primas...)
- b) Medidas correctoras de impactos recuperables, dirigidas a anular, atenuar, corregir o modificar las acciones y efectos sobre:

1) Procesos productivos (técnicos...)

- 2) Condiciones de funcionamiento (filtros, insonorizaciones, normas de seguridad...)
- 3) Factores del medio como agente transmisor (auspiciar dispersión atmosférica, dilución...)
- 4) Factores del medio como agente receptor (aumento de caudal, aireación de las aguas,...)
- 5) Otros parámetros (modificación del efecto hacia otro de menos magnitud o importancia)

c) Medidas compensatorias de impactos irrecuperables e inevitables, que no evitan la aparición del efecto, ni no anulan o atenúan, pero contrapesan de alguna manera la alteración del factor (pago por contaminar, creación de zonas verdes), sujeto a aprobación por la autoridad correspondiente.

17.3 De acuerdo con la gravedad y el tipo de impacto las medidas correctoras se consideran:

- a) Posibles, siempre que tiendan a la corrección de impactos recuperables.
- b) Obligatorias, que corrigen impactos recuperables, ambientalmente inadmisibles, hasta alcanzar los estándares adoptados o legalmente establecidos.
	- c) Convenientes, para atenuar impactos recuperables, ambientalmente admisibles.
- d) Imposibles, cuando se trata de impactos irrecuperables, ambientalmente inadmisibles, o bien cuando no atañen directamente a la mitigación del efecto.

17.4 Atendiendo a la porción del entorno en la que actúan, se considera que se pueden introducir:

a) Únicamente en la zona donde se desarrolla la actividad o tiene lugar la actuación (insonoración de una sala de máquinas).

b) En un ámbito más o menos importante del entorno, traspasando el ámbito donde se desarrolla la actividad (impermeabilización de un vertedero para evitar contaminación de agua en un manantial que abastece una actividad de embotellado).

c) En áreas externas a la zona de actuación (barreras visuales en una carretera...).

17.5 Según el número de factores alterados que se pretende corregir diferenciamos entre:

a) Monovalentes, que evitan o atenúan el efecto de una o más acciones sobre un solo factor.

b) Polivalentes, que actúan sobre efectos que alteran la calidad ambiental de dos o más factores (las medidas contra la erosión, actúan simultáneamente sobre la revegetación, paisaje, destino de las escorrentías,...)

17.6 Se estudiarán en profundidad las medidas a introducir en el sistema de gestión ambiental de la organización, en el plan de auditorías y sobre todo en el desarrollo de la actividad, agrupándolas en:

a) Medidas dirigidas a mejorar el diseño.

b) Medidas para mejorar el funcionamiento durante la fase operacional.

c) Medidas dirigidas a mejorar la capacidad de acogida del Medio.

d) Medidas dirigidas a la recuperación de impactos inevitables.

e) Medias compensatorias para los factores afectados por efectos inevitables e incorregibles.

f) Medidas previstas para el momento de abandono de la actividad al final de su vida útil.

g) Medidas para el control y la vigilancia ambiental, durante las fases, funcionamiento y abandono.

## **18. Matriz de importancia depurada**

18.1 La matriz de importancia (Fig. 2), se obtiene a partir de la matriz de impactos (Fig. 1), cuantificando cada una de las casillas de cruce de ésta, con base en el algoritmo expuesto en el epígrafe Nº 15.2 y en la Tabla Nº 3.

18.2 Una vez obtenida la matriz de importancia, pueden aparecer efectos de diversa índole en cuanto a su relevancia y posibilidad de cuantificación, que nos aconsejen un tratamiento individualizado al margen de aquella.

18.3 Como bloques principales se distinguen:

a) Casillas de cruce que presentan efectos con valores poco relevantes (impactos compatibles) y que en EIA concretas interesa no tener en cuenta. Estos efectos despreciables se excluyen del proceso de cálculo y se ignoran en el conjunto de la evaluación. La instrumentación en el modelo consiste en la introducción de un tamiz, que no es sino un valor de importancia por debajo del cual no se consideran los efectos. La matriz una vez tamizada, presenta únicamente los efectos que sobrepasen un umbral mínimo de importancia.

b) Casillas de cruce que presentan efectos sumamente importantes y determinantes, rebasando ampliamente los estándares establecidos. Estos efectos, en el caso de que no puedan ser atenuados o minimizados mediante la incorporación de las pertinentes medidas correctoras, se excluyen del proceso de cálculo, ya que en base a su relevancia, entidad y significación, su tratamiento homogéneo con los demás efectos plasmados en la matriz, podría enmascarar su papel preponderante. Se consideran paralelamente al modelo, interviniendo de forma determinante en la toma de decisiones.

c) Casillas de cruce que presentan efectos cualitativos que corresponden a factores de naturaleza intangible y para los que no se dispone de un indicador razonablemente representativo.

Estos efectos quedan incluidos como normales en la matriz de importancia y son valorados cualitativamente, aunque al proceder a la valoración cuantitativa se excluyen del proceso de cálculo, pero se consideran paralelamente al modelo, y como componente del mismo en el proceso de evaluación, interviniendo, obviamente, en la toma de decisiones.

d) Casillas de cruce que presentan efectos normales, tomando como tales a los no incluidos en los bloques anteriores. Estos efectos son los que quedan incluidos en el proceso de cálculo establecido en el modelo valorativo, tanto cualitativo como cuantitativo.

18.4 En conjunto de casillas de cruce que presentan efectos normales, componen la matriz de importancia propiamente dicha, también llamada matriz de cálculo o matriz de importancia depurada.

## **19. Valoración cualitativa**

19.1 Establecido en los apartados anteriores el método requerido para llevar a cabo la valoración cualitativa de los impactos en cada elemento tipo, se establece ahora la valoración cualitativa de cada una de las acciones que han sido causa de impacto y a su vez de los factores/aspectos ambientales que han sido objetos de impacto.

19.2 La suma algebraica de la importancia del impacto de cada elemento tipo por columnas, identificará las acciones más agresivas (altos valores negativos), las poco agresivas (bajos valores negativos) y las beneficiosas (valores positivos), pudiendo analizarse las mismas según sus efectos sobre los distintos subsistemas.

19.3 Asimismo, la suma de la importancia del impacto de cada elemento tipo por filas, nos indicará los factores ambientales que sufren en mayor o menor medida las consecuencias de la realización del proyecto, obra o actividad (columna n+1 de las Figuras 1 y 2).

19.4 Por adición de éstos, y en las filas correspondientes, vendrán indicados los efectos totales causados en los distintos componentes y subsistemas presentes en la matriz de impactos. Como ya se ha dicho, el impacto final es la diferencia entre la situación del ambiente modificado por causa del proyecto, obra o actividad y la situación tal y como habría evolucionado sin la presencia de aquél.

19.5 Los impactos causados por el proyecto, obra o actividad se estudiarán para el periodo de construcción, para la fase de funcionamiento y la fase de cierre o derribo cuando las circunstancias así lo requieran.

19.6 En la situación final de funcionamiento, la diferencia entre la situación del medio ambiente con y sin proyecto, obra o actividad, es debida, no sólo al efecto de las acciones impactantes en la propia fase de funcionamiento, sino también al efecto de alguna acción irreversible o de efecto continuado estudiado en la fase de construcción (por ejemplo, la tala de árboles y la construcción de accesos viales, tienen lugar en la fase de construcción, pero intervienen al deterioro del Ambiente en la situación final). Este tipo de acciones se reflejan con el signo \* en el elemento tipo, y su importancia total se expondrá en la columna n+2 de la Figura 2.

19.7 En la columna n+3 de la Figura 2, se relacionan los efectos finales sobre los factores ambientales y se obtiene como suma de la importancia del impacto en la fase de funcionamiento (columna n+1 de la Fig. 2) y la importancia del impacto de las acciones cuyo efecto es irreversible o permanente durante largo plazo o a lo largo de la vida del proyecto (columna n+2 de la Fig. 2), aunque tengan lugar durante la fase de construcción.

19.8 Con base en este tipo de evaluación cualitativa, se debe elaborar un apartado, en el que serán objeto de especial atención aquellas acciones consideradas como más agresivas, las alternativas a unidades de obra del proyecto y las medidas correctoras propuestas.

*(Ver figura 1 y 2 en la Gaceta impresa N°85 del 04 de mayo del 2006).*

## [Ficha del artículo](http://www.pgr.go.cr/scij/busqueda/normativa/Normas/nrm_repartidor.asp?param1=NRA&nValor1=1&nValor2=57061&nValor3=62612&nValor5=9&nValor6=20/02/2006&strTipM=FA)

## **Manual de EIA – IV – Anexo 3**

## **Procedimiento y Términos de Referencia (TER) para la elaboración**

## **de otros instrumentos de evaluación de impacto ambiental de**

#### **proyectos, obras o actividades que presentan**

## **el D-1 ante la SETENA**

#### **1. Lineamientos Generales**

1.1 Una vez recibido el documento ambiental (D1) del proyecto, obra o actividad, la SETENA, por medio de su unidad técnica, llevará a cabo la Evaluación Ambiental Inicial mediante el análisis de la información contenida y los documentos aportados.

1.2 De comprobar la falsedad u omisión en alguno de los datos aportados, se rechazará dicho documento, sin perjuicio de llevar a cabo un procedimiento de amonestación para el consultor ambiental involucrado según mecanismo formalmente establecido y en concordancia con la legislación vigente.

1.3 De considerar correcta la información aportada, y de acuerdo a los valores preestablecidos del SIA ajustado, se validará la trayectoria de procedimiento que debe llevar el proyecto, obra o actividad objeto de la evaluación.

1.4 Para el trámite técnico del formulario D-1 la SETENA cumplirá un procedimiento técnico ordenado y sistematizado, el cual se hará público por medio de una Resolución.

1.5 En todos los casos, tanto los procedimientos vigentes como aquellos otros de índole estrictamente técnico que establezca la SETENA estarán regidos por lo establecido por la Ley General de Administración Pública (Ley Nº 6227), los principios de eficiencia de la Ley Orgánica del Ambiente (Ley Nº 7554) y de la Ley de Protección al Ciudadano del Exceso de Trámites y Requisitos Administrativos (Ley Nº 8220) ante el Estado.

## **2. Declaración Jurada de Compromisos Ambientales (DJCA)**

2.1 Una vez realizada la revisión del D-1 por la SETENA, si el valor Significancia de Impacto Ambiental (SIA) ajustado es inferior a los 300 puntos, el proyecto obra o actividad deberá cumplir con la presentación de una Declaratoria de Impacto Ambiental (DJCA).

2.2 Para la elaboración de la DJCA se deberá cumplir con el formato que la SETENA establecerá vía Resolución. Como parte de la misma se incluirá el compromiso de cumplir con la regulación ambiental vigente en el país, el Código de Buenas Prácticas Ambientales, los protocolos ambientales incluidos como parte del D-1 y además deberá indicarse con claridad que se conocen las sanciones que por incumplimiento de los compromisos ambientales establece la legislación vigente.

2.3 En razón de que, durante el llenado del Formulario o Documento Ambiental D-1 el consultor responsable del mismo, podrá obtener el valor final de Significancia de Impacto Ambiental (SIA) y podrá proyectar su valor ajustado, obteniendo por tanto un valor aproximado del SIA ajustado, y en caso de que el puntaje resultante coincida con la solicitud de un DJCA, podrá completar el mismo y entregarlo a la SETENA en el mismo acto en que entrega el D-1 en cuestión.

2.4 Para los casos señalados en párrafo anterior, la SETENA aplicará el plazo establecido por el reglamento general para la revisión del D-1 más una semana adicional para efectos de revisión de la DJCA.

2.5 En caso de inconsistencia entre los resultados del D1 y el listado taxativo vigente, o bien de incumpliendo de los términos establecidos para el llenado del D1 y sus documentos complementarios, así como de la DJCA, la SETENA después de analizar detalladamente cada uno de los aspectos evaluados en los documentos para corroborar los valores y temas asignados, podrá solicitar que dicha información se subsane o en su defecto podrá solicitar un instrumento de evaluación ambiental más profundo. En todos los casos, la SETENA deberá justificar técnicamente la razón por lo cual realiza esa acción.

## **3. Pronóstico – Plan De Gestión Ambiental (P-PGA)**

3.1 Una vez realizada la revisión del D-1 por la SETENA, si el valor Significancia de Impacto Ambiental (SIA) ajustado es inferior a los 1000 puntos, pero superior a 300, el proyecto obra o actividad deberá cumplir con la presentación de un Pronóstico – Plan de Gestión Ambiental (P-PGA).

3.2 Para la elaboración del P-PGA se deberá cumplir con los Términos de Referencia señalados como parte de la Tabla Nº 1 de este documento.

En dichos términos de referencia, elaborados según la lógica de la Guía General de EIA y de los principios técnicos y científicos de la evaluación de impacto ambiental, se han tomado en cuenta los temas ambientales incluidos y evaluados en el D-1, de forma tal que el PPGA complemente los mismos a fin de disponer de un instrumento integral y proporcional a la condición de significancia de impacto ambiental del proyecto, obra o actividad sujeta a evaluación. La SETENA tendrá la potestad de hacer especificaciones concretas y razonadas para aquelloscasos en que determine que se requiere un requisito adicional a lo señalado en la Tabla Nº 1, según lo concluido por ésta una vez finalizado el análisis del D-1.

3.3 En razón de que, durante la llenado del Formulario o Documento Ambiental D-1 el consultor responsable del mismo, podrá obtener el valor final de Significancia de Impacto Ambiental (SIA) y podrá proyectar su valor ajustado, obteniendo por tanto un valor aproximado del SIA ajustado, y en caso de que el puntaje resultante coincida con la solicitud de un P-PGA, podrá completar el mismo y entregarlo a la SETENA en el mismo acto en que entrega el D- 1 en cuestión. En este caso el desarrollador del proyecto, obra o actividad, hará acompañar el documento del P-PGA que se adiciona al D-1, con una carta de presentación del mismo, en donde señale que se hace dicha presentación como una aproximación al proceso tramitológico establecido en la reglamentación vigente y en virtud de los resultados de Significancia de Impacto Ambiental derivados del D-1, y que se hace sujeto al proceso de revisión que debe realizar la SETENA.

3.4 Para los casos señalados en párrafo anterior, la SETENA aplicará el plazo establecido por el reglamento general para la revisión del D-1 más dos semanas adicionales para efectos de revisión del P-PGA.

3.5 En caso de inconsistencia entre los resultados del D1 y el listado taxativo vigente, o bien de incumpliendo de los términos establecidos para el llenado del D1 y sus documentos complementarios, así como de la P-PGA, la SETENA después de analizar detalladamente cada

uno de los aspectos evaluados en los documentos para corroborar los valores y temas asignados, procederá a resolver conforme a esa evaluación y según las rutas de decisión establecidas en la normativa que la regula. En todos los casos, la SETENA deberá justificar técnicamente la razón por lo cual realiza esa acción.

## **4. Estudios De Impacto Ambiental (ESIA)**

4.1 Una vez realizada la revisión del D-1 por la SETENA, si el valor SIA ajustado supera los 1000 puntos, el proyecto, obra o actividad deberá cumplir con la presentación de un Estudio de Impacto Ambiental (EsIA).

4.2 Para la elaboración del EsIA se deberá cumplir con los Términos de Referencia señalados como Tabla Nº 2 de este documento. En dichos términos de referencia, elaborados según la lógica de la Guía General de EIA y de los principios técnicos y científicos de la evaluación de impacto ambiental, se han tomado en cuenta los temas ambientales incluidos y evaluados en el D-1, de forma tal que el EsIA complemente los mismos a fin de disponer de un instrumento

integral y proporcional a la condición de significancia de impacto ambiental del proyecto, obra o actividad sujeta a evaluación. La SETENA tendrá la potestad de hacer especificaciones concretas y razonadas para aquellos casos en que determine que se requiere un requisito adicional a lo señalado en la Tabla Nº 1, según lo concluido por ésta una vez finalizado el análisis del D-1.

4.3 En razón de que, durante la llenado del Formulario o Documento Ambiental D-1 el consultor responsable del mismo, podrá obtener el valor final de Significancia de Impacto Ambiental (SIA) y podrá proyectar su valor ajustado, obteniendo por tanto un valor aproximado del SIA ajustado, y en caso de que el puntaje resultante coincida con la solicitud de un EsIA, podrá completar el mismo y entregarlo a la SETENA en el mismo acto en que entrega el D-1 en cuestión. Esta condición solo será aplicable a aquellos proyectos, obras o actividades incluidos en la Lista Taxativa del Anexo 2 del Reglamento General de Evaluación de Impacto Ambiental. Los proyectos, obras o actividades del Anexo 1 de dicho Reglamento General, por su naturaleza deberán estar sujetos a la fijación de los términos de referencia que establezca la SETENA una vez que finalice la revisión del D-1 respectivo. Para el primer caso antes señalado, el desarrollador del proyecto, obra o actividad, hará acompañar el documento del EsIA que se adiciona al D-1, con una carta de presentación del mismo, en donde señale que se hace dicha

presentación como una aproximación al proceso tramitológico establecido en la reglamentación vigente y en virtud de los resultados de Significancia de Impacto Ambiental derivados del D-1, y que se hace sujeto al proceso de revisión que debe realizar la SETENA.

4.4 Para los casos señalados en párrafo anterior, la SETENA aplicará el plazo establecido por el reglamento general para la revisión del D-1 más cuatro semanas adicionales para efectos de revisión del EsIA. Dentro de ese intervalo se deberá respectar el procedimiento de divulgación sobre el proceso de revisión del EsIA, señalado en la legislación vigente.

4.5 En caso de inconsistencia entre los resultados del D1 y el listado taxativo vigente, o bien de incumpliendo de los términos establecidos para el llenado del D1 y sus documentos complementarios, así como de la EsIA, la SETENA después de analizar detalladamente cada uno de los aspectos evaluados en los documentos para corroborar los valores y temas asignados, procederá a resolver conforme a esa evaluación y según las rutas de decisión establecidas en la normativa que la regula. En todos los casos, la SETENA deberá justificar técnicamente la razón por lo cual realiza esa acción.

#### **5. Establecimiento de términos de referencia para las EsIA**

- 5.1 Los Formularios para la Elaboración de Términos de Referencia (FETER) serán impresos en papel color amarillo, de manera que facilite su ubicación dentro del expediente.
- 5.2 Los TER a solicitar para la elaboración del instrumento, serán marcados con una equis (X) en la correspondiente casilla, denominada "incluir" en el FETER.
- 5.3 El equipo profesional mínimo que se solicita para realizar el Estudio, debe ser acorde con los TER que se marcan.

5.4 La copia que recibe el desarrollador contiene los Términos de Referencia del Estudio de Impacto Ambiental o Pronóstico Plan de Gestión Ambiental que debe elaborar. Los contenidos mínimos de la información que se solicita (marcada con X), deben consultarse en la Guía General para la Elaboración de Instrumentos de Evaluación de Impacto Ambiental y ajustarse según el caso.

5.5 El Instrumento de Evaluación de Impacto Ambiental presentado debe cumplir con todas las condiciones de formato y extensión máxima establecidas por la SETENA.

5.6 En caso de los D-1 que no hayan presentado como complemento a los mismos el P-PGA o el EsIA según sea el caso, y en virtud de que su valor final de SIA ajustado implique el requerimiento de un instrumento de evaluación ambiental más profundo, la SETENA deberá fijar los términos de referencia para la elaboración de los mismos. Para efectuar dicha acción, la SETENA luego de realizar la Evaluación Ambiental Inicial de la actividad, obra o proyecto, y tratándose de las actividades, obras o proyectos de la Lista Taxativa del Anexo 2 del Reglamento General de EIA, utilizará los contenidos temáticos señalados en las tablas 1 y 2 de este documento según corresponda. En lo referente a las actividades, obras o proyectos incluidos en la Lista de la Anexo 1 del Reglamento General de EIA, aplicará según el grado de profundidad del instrumento de EIA que se requiera y de Significancia de Impacto Ambiental de la actividad, obra o proyecto en análisis, la Guía General o las tablas 1 o 2 de este documento. En todos los casos para la fijación de dichos términos de referencia, la SETENA agregará dos filas más al extremo derecho de las tablas señaladas, correspondiendo a la primera de esas columnas el nombre de "Incluido en el D-1" y en la segunda de esas columnas "Incluir como parte del instrumento solicitado". En las celdas de cruce entre estas dos nuevas columnas y los diferentes temas incluidos, la SETENA marcará con una "x" según sea el caso. Se entenderá que si se marca la celda que pertenece a la fila de

"incluido en el D-1", no deberá ser presentado en el instrumento solicitado, ya que forma parte del expediente del proyecto por medio del D1 y la documentación que lo acompaña.

## **Tabla Nº 1**

# **Términos de referencia para la elaboración de un**

## **Pronóstico – Plan de Gestión Ambiental**

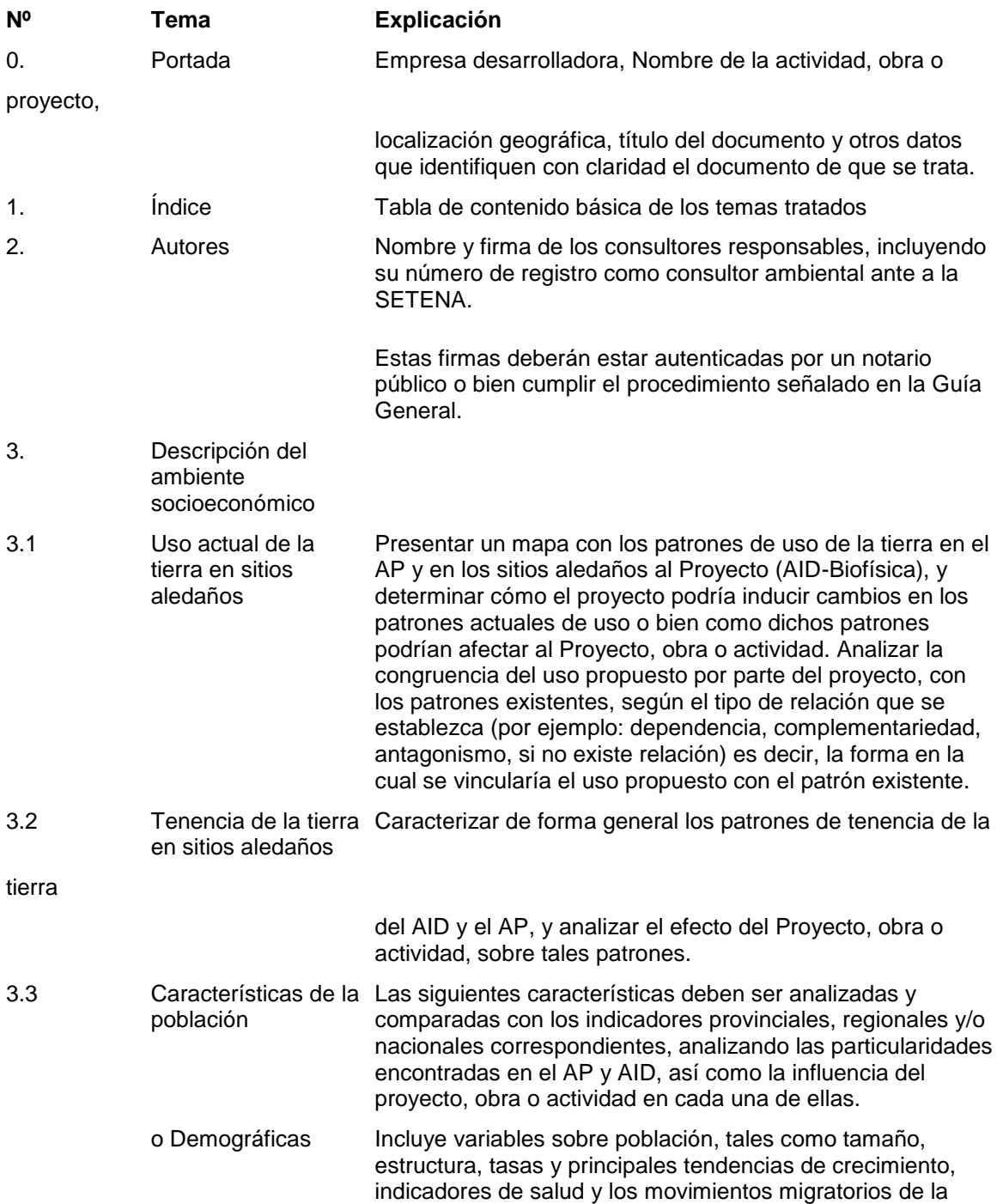

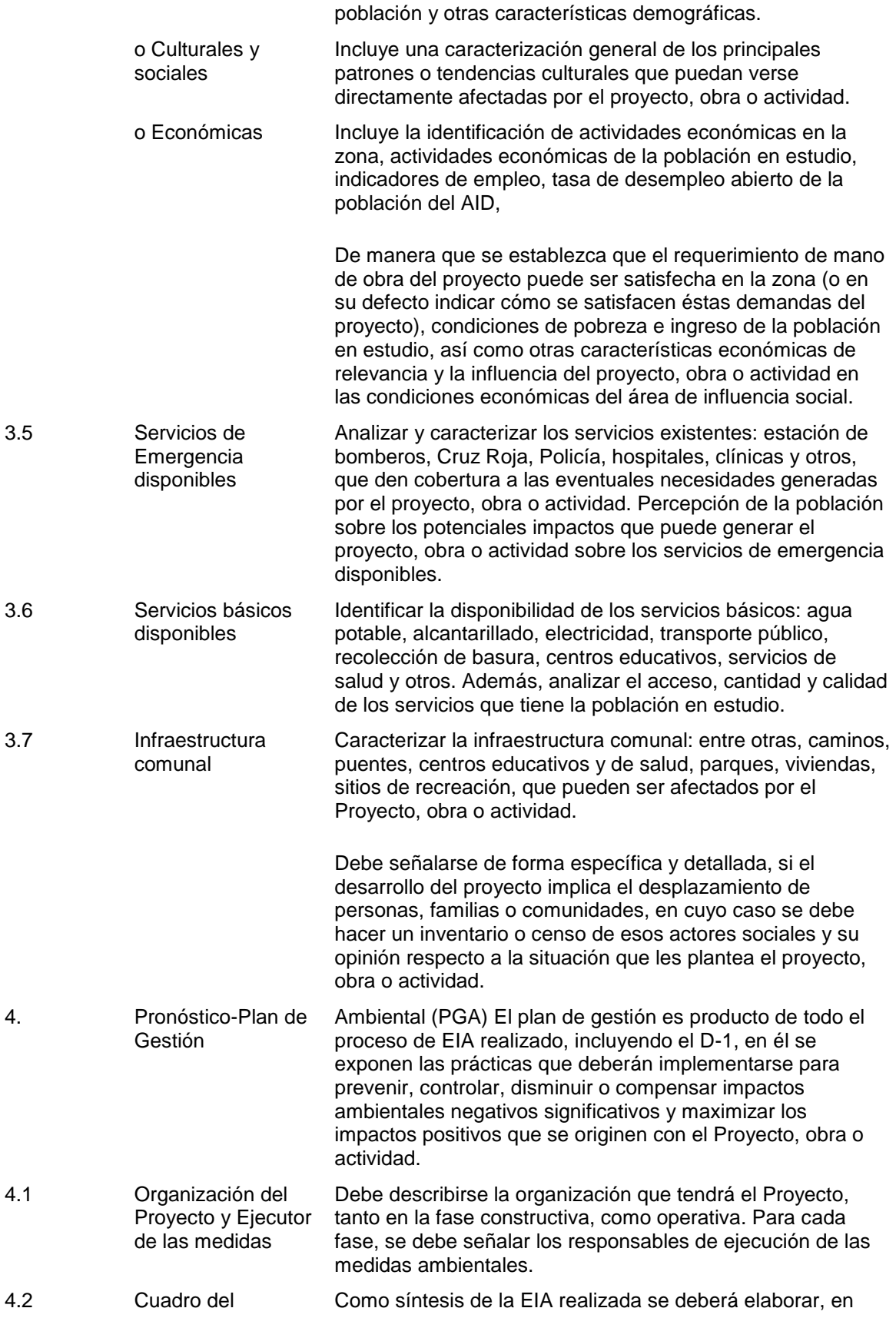

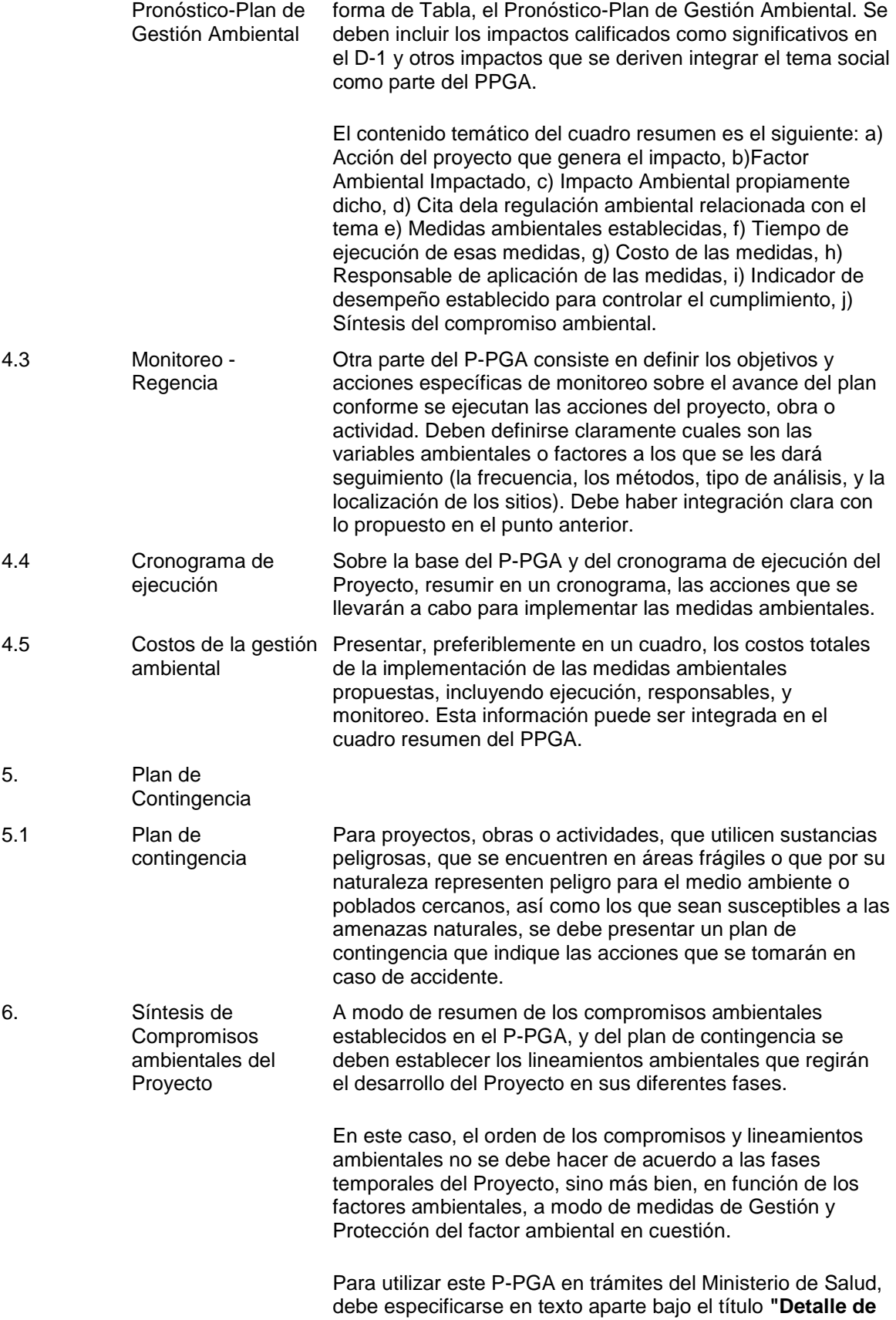

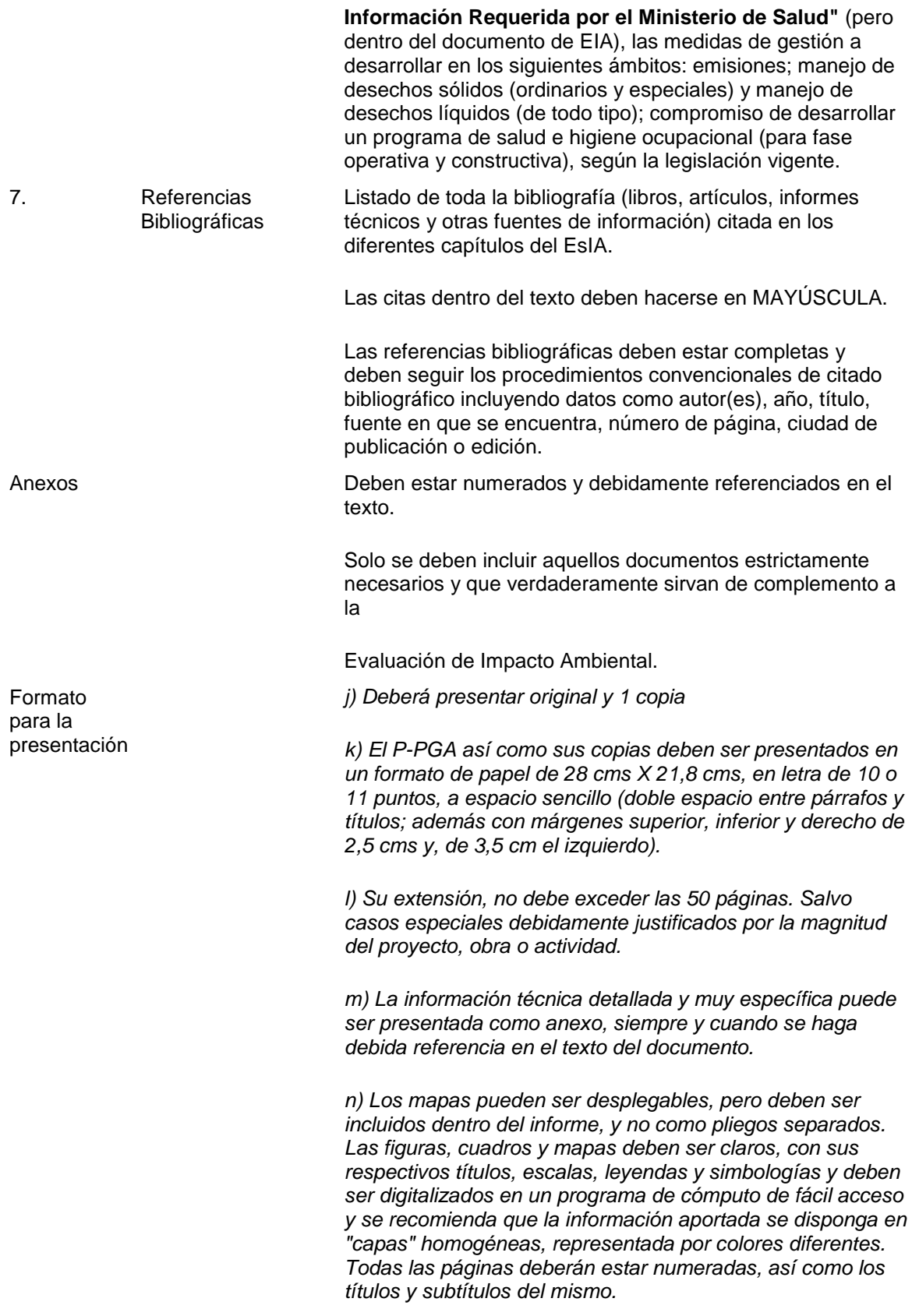

*o) Todos los mapas temáticos y fotografías incluidas en el documento, deben ser presentadas a color, tanto en el original como en las copias. En los mapas deben señalar el AP y en las fotografías deben señalar y especificar debidamente, lo que se quiere mostrar.*

*p) Toda la información incluida en el documento, inclusive la de las figuras y anexos debe ser presentada en idioma español.*

## **Tabla Nº 2**

#### **Guía general para la elaboración de Estudios de Impacto Ambiental (Guía de EsIA)**

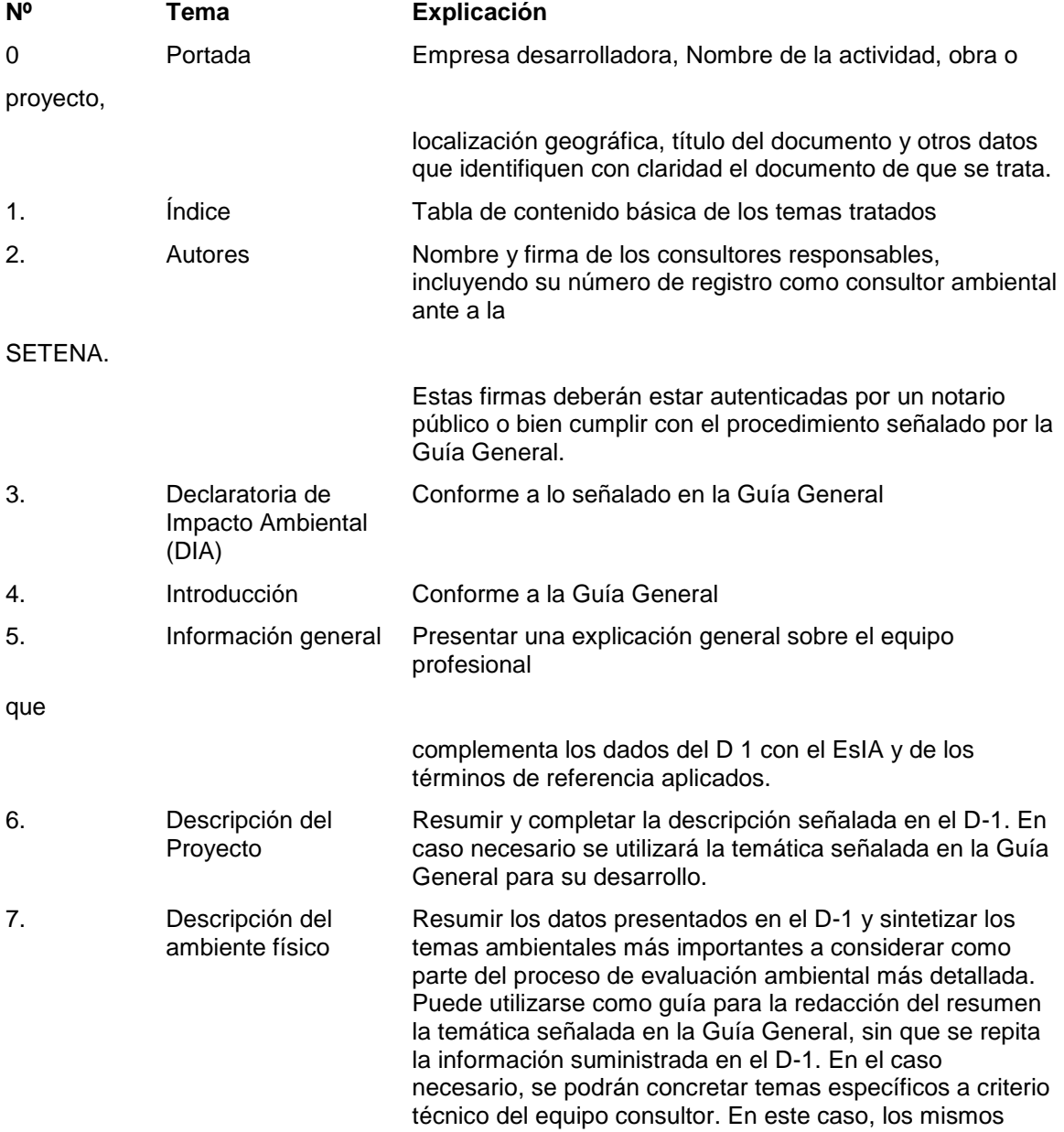

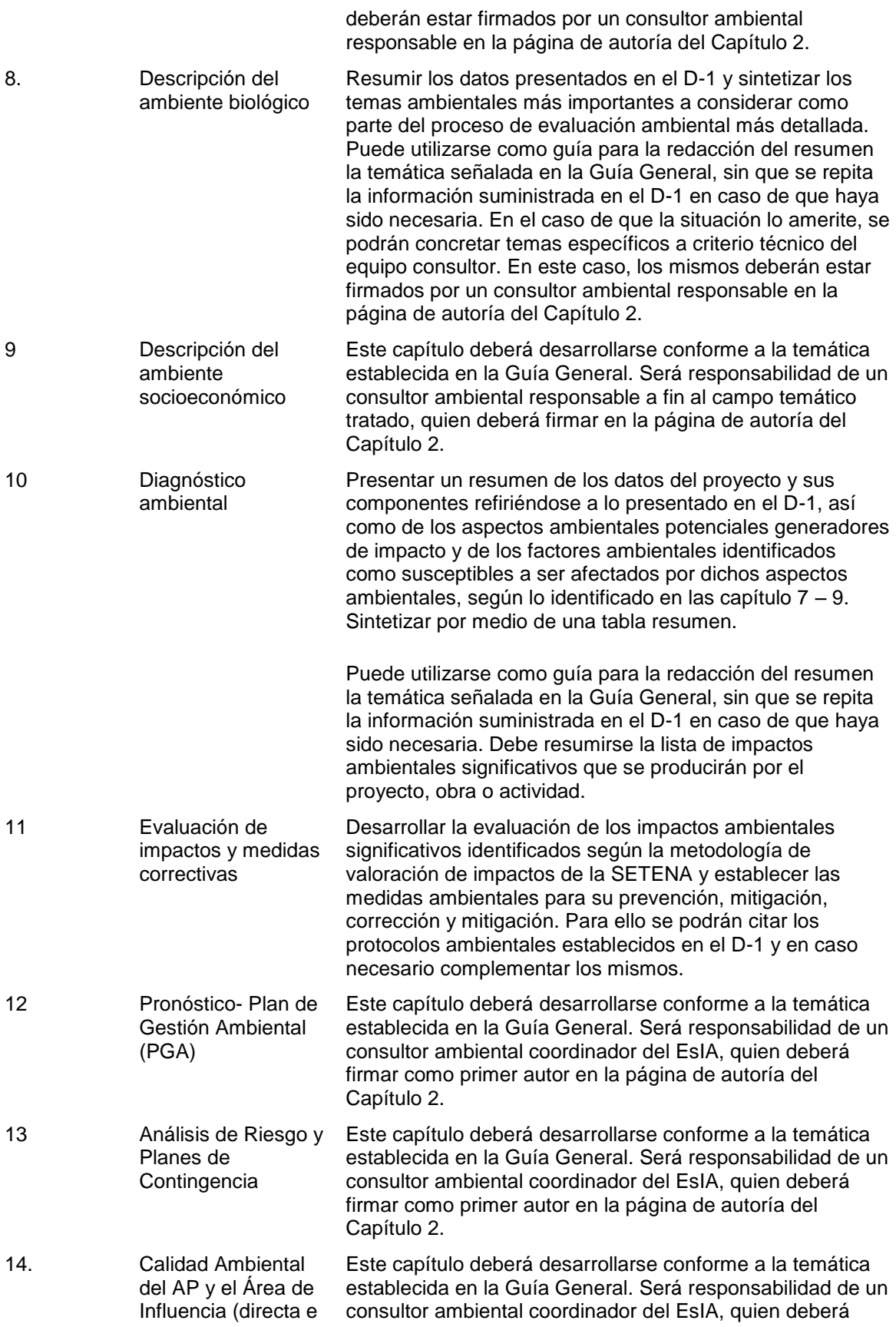

![](_page_50_Picture_158.jpeg)

*resorte. El nombre del proyecto y el número del expediente deben estar impresos en el lomo y en la portada debe aparecer esos datos, así como el nombre del desarrollador y el de la empresa consultora o Coordinador del EsIA.*

[Ficha del artículo](http://www.pgr.go.cr/scij/busqueda/normativa/Normas/nrm_repartidor.asp?param1=NRA&nValor1=1&nValor2=57061&nValor3=62612&nValor5=10&nValor6=20/02/2006&strTipM=FA) [Ir al principio del documento](http://www.pgr.go.cr/scij/scripts/TextoCompleto.dll?Texto&nNorma=57061&nVersion=62612&nTamanoLetra=10&strWebNormativa=http://www.pgr.go.cr/scij/&strODBC=DSN=SCIJ_NRM;UID=sa;PWD=scij;DATABASE=SCIJ_NRM;&strServidor=//pgr04&strUnidad=D:&strJavaScript=NO#tope)